# ENWOOL

## SYSTEM NAWIGACJI GPS **DNX7250DAB DNX525DAB DNX5250BT DNX4250DAB DNX4250BT INSTRUKCJA OBSŁUGI FMII NAWIGACJI GPS**

JVCKENWOOD Corporation

## **Spis treści**

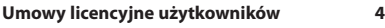

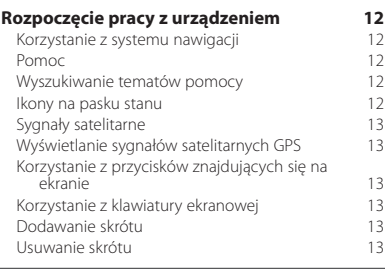

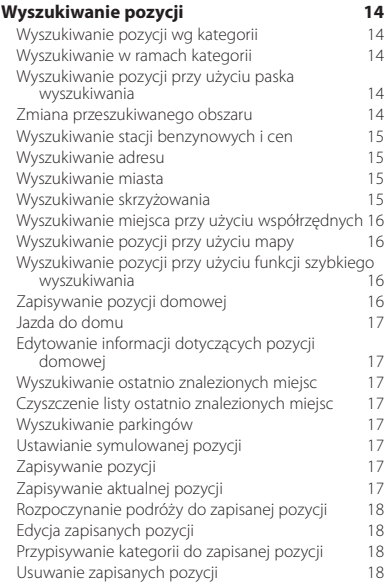

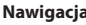

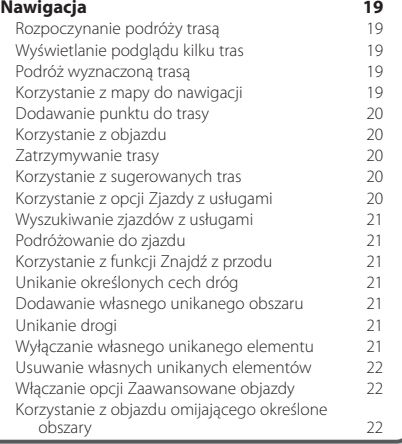

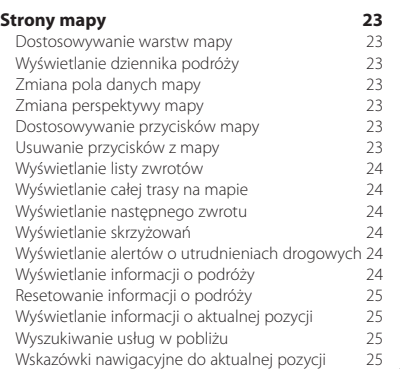

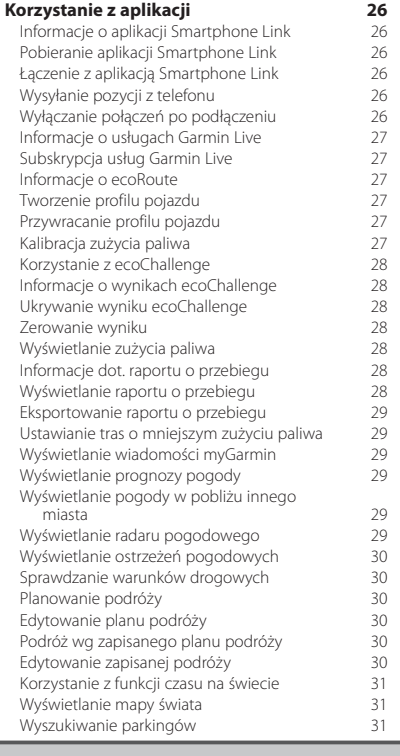

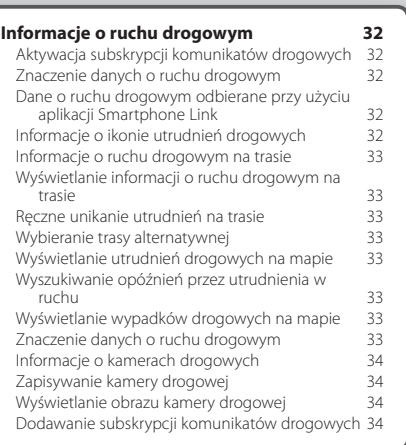

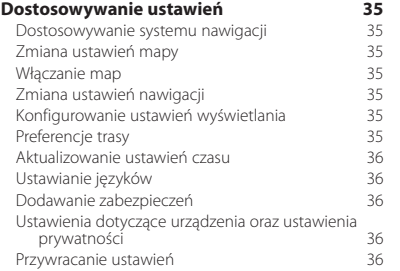

#### **[Załącznik](#page-36-0) 37**

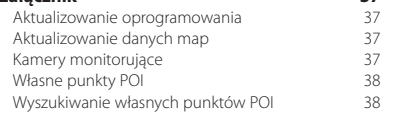

#### **Symbole stosowane w tej instrukcji**

 $\bigwedge$ Ważne zalecenia dotyczące unikania obrażeń ciała i potencjalnie niebezpiecznych sytuacji.

Instrukcje specjalne, dodatkowe objaśnienia, ograniczenia i strony referencyjne.

## <span id="page-3-0"></span>**Umowy licencyjne użytkowników**

#### **Umowa licencyjna na oprogramowanie**

UŻYTKOWANIE URZĄDZENIA DNX7250DAB / DNX5250BT / DNX525DAB / DNX4250BT / DNX4250DAB OZNACZA ZGODĘ UŻYTKOWNIKA NA PRZESTRZEGANIE WARUNKÓW NINIEJSZEJ UMOWY LICENCYJNEJ NA OPROGRAMOWANIE. NALEŻY DOKŁADNIE ZAPOZNAĆ SIĘ Z UMOWĄ. Firma Garmin Ltd. i jej oddziały (zwane w dalej "Garmin") udzielają użytkownikowi ograniczonej licencji na użytkowanie oprogramowania urządzenia ("Oprogramowanie") w formie binarnego pliku wykonywalnego podczas normalnej eksploatacji produktu. Nazwa, prawa własności i prawa własności intelektualnej do Oprogramowania należą do firmy Garmin i/lub jej zewnętrznych dostawców.

Użytkownik przyjmuje do wiadomości, że Oprogramowanie jest własnością firmy Garmin i/lub jej zewnętrznych dostawców i jest chronione prawem autorskim obowiązującym w Stanach Zjednoczonych oraz międzynarodowymi traktatami ochrony praw autorskich. Użytkownik przyjmuje do wiadomości, że struktura, organizacja i kod Oprogramowania stanowią cenną tajemnicę handlową firmy Garmin i/lub jej zewnętrznych dostawców i że kod źródłowy Oprogramowania pozostaje cenną tajemnicą handlową firmy Garmin i/lub jej zewnętrznych dostawców. Użytkownik zgadza się nie dekompilować, dezasemblować, modyfikować Oprogramowania ani odtwarzać jego kodu źródłowego lub dokonywać transkrypcji do formy możliwej do odczytu w części lub w całości. Użytkownik zgadza się nie tworzyć żadnych programów pochodnych opartych na Oprogramowaniu. Użytkownik zgadza się nie eksportować ani reeksportować Oprogramowania do żadnego kraju niezgodnie z ustawą o kontroli eksportu obowiązującą w Stanach Zjednoczonych lub w innych odnośnych krajach.

#### **Umowa licencyjna użytkownika**

Zakupione urządzenie ("Urządzenie") lub pobierana zawartość ("Pobierana zawartość") firmy Garmin może zawierać aplikację lub zawartość bądź oba te komponenty. Urządzenie, zawarte w nim oprogramowanie ("Oprogramowanie"), Pobierana zawartość oraz aplikacja, w tym oprogramowanie wbudowane (zwane łącznie "Aplikacją") stanowi własność firmy Garmin Ltd. lub jej oddziałów (zwanych łącznie "Garmin"). Dane map, które mogą być wbudowane w Urządzenie lub Aplikację bądź pobrane osobno ("Dane map") stanowią własność firmy HERE North America LLC i/lub firm stowarzyszonych, które użyczyły ich firmie Garmin na zasadzie licencji. Firma Garmin posiada na własność albo licencjonuje informacje, dane o ruchu drogowym, teksty, obrazy, grafiki, fotografie, pliki dźwiękowe, pliki wideo, obrazy oraz inne aplikacje i dane, które mogą być wbudowane w Urządzenie lub Aplikację lub które są pobierane osobno ("Inna zawartość"). Dane map oraz Inna zawartość są określane łącznie jako "Zawartość". Oprogramowanie, Aplikacja i Zawartość (określane łącznie jako "Produkty firmy Garmin") są chronione prawami autorskimi oraz międzynarodowymi traktatami ochrony praw autorskich. Użytkownik nabywa licencje na Produkty firmy Garmin, a nie prawo własności.

Struktura, organizacja i kod Oprogramowania i Aplikacji stanowią cenną tajemnicę handlową firmy Garmin i/ lub dostawców zewnętrznych. Każdy z Produktów firmy Garmin jest objęty poniższą Umową licencyjną i podlega następującym warunkom, na które z jednej strony wyraża zgodę Użytkownik, a z drugiej strony firma Garmin i jej licencjodawcy, jak również firmy stowarzyszone firmy Garmin i jej licencjodawców. W przypadku, gdy Użytkownik nabywa Aplikację od zewnętrznego sprzedawcy aplikacji ("Sprzedawca aplikacji"), Użytkownik potwierdza, że za Aplikację odpowiada firma Garmin, a nie Sprzedawca aplikacji. Licencjodawcy firmy Garmin, w tym licencjodawcy, dostawcy usług, partnerzy, dostawcy oraz firmy stowarzyszone i ich licencjodawcy są bezpośrednimi, zamierzonymi beneficjentami tej umowy i w przypadku naruszenia warunków niniejszej Umowy mogą dochodzić swoich praw bezpośrednio wobec Użytkownika.

**WAŻNE:** PRZED KUPNEM LUB ROZPOCZĘCIEM UŻYTKOWANIA URZĄDZENIA LUB POBRANEJ APLIKACJI LUB ZAWARTOŚCI NALEŻY DOKŁADNIE ZAPOZNAĆ SIĘ Z TREŚCIĄ CAŁEJ UMOWY LICENCYJNEJ. KUPNO, INSTALOWANIE, KOPIOWANIE LUB JAKIEKOLWIEK INNE WYKORZYSTANIE URZĄDZENIA ALBO POBRANEJ APLIKACJI LUB ZAWARTOŚCI BĘDZIE OZNACZAĆ, ŻE PRZECZYTANO TREŚĆ UMOWY LICENCYJNEJ I WYRAŻONO ZGODĘ NA JEJ WARUNKI. W PRZYPADKU GDY UŻYTKOWNIK NIE WYRAŻA ZGODY NA WARUNKI NINIEJSZEJ UMOWY UŻYTKOWANIA PRODUKTU, ABY OTRZYMAĆ ZWROT ZAPŁACONEJ KWOTY W PEŁNEJ WYSOKOŚCI, NALEŻY ZWRÓCIĆ KOMPLETNE URZĄDZENIE W CIĄGU 7 DNI OD DATY JEGO NABYCIA (JEŻELI URZĄDZENIE ZOSTAŁO ZAKUPIONE JAKO NOWE) DO SPRZEDAWCY, OD KTÓREGO URZĄDZENIE ZOSTAŁO ZAKUPIONE. JEŻELI UŻYTKOWNIK NIE WYRAŻA ZGODY NA NINIEJSZE WARUNKI DOTYCZĄCE KORZYSTANIA Z POBIERANEJ ZAWARTOŚCI, PROSIMY O ZANIECHANIE KUPNA, INSTALOWANIA I KORZYSTANIA Z POBIERANEJ ZAWARTOŚCI.

#### **Warunki licencji**

Firma Garmin dostarcza nośnik pamięci zawierający Oprogramowanie i wbudowaną w nią Zawartość, w tym wszelką zawartość "online" lub elektroniczną wraz z częścią drukowaną w przypadku Urządzenia lub, w przypadku Pobieranej zawartości, Aplikację i wbudowaną lub dołączoną Zawartość, w tym wszelką zawartość "online" lub elektroniczną wraz z częścią drukowaną. Firma Garmin udziela Użytkownikowi ograniczonej licencji bez prawa wyłączności na użytkowanie odpowiednich Produktów firmy Garmin w zgodzie z warunkami niniejszej umowy licencyjnej. Użytkownik zobowiązuje się korzystać z odpowiedniego Produktu firmy Garmin wyłącznie do celów osobistych lub, w stosownych przypadkach, w ramach wewnętrznej działalności firmy, a nie na potrzeby wykonywania działalności na rzecz osób trzecich, w ramach systemu wielodostępowego czy w celu odsprzedaży lub podobnym. W związku z tym, jednakże z zastrzeżeniem ograniczeń wymienionych w poniższych

paragrafach, Użytkownik może kopiować odpowiedni Produkt firmy Garmin na własny użytek tylko wtedy, gdy jest to konieczne w celu (i) przeglądania oraz (ii) zapisywania tego Produktu firmy Garmin, o ile nie zostaną usunięte z niego żadne istniejące informację o prawach autorskich, a Produkt firmy Garmin nie zostanie w żaden sposób zmodyfikowany. Nie należy korzystać z Aplikacji w sposób naruszający jakiekolwiek spośród zasad korzystania określonych przez Sprzedawcę aplikacji ani przez innego dostawcę zewnętrznego, z którego usług skorzysta Użytkownik w celu włączenia Aplikacji. Użytkownik zobowiązuje się poza tym nie powielać, archiwizować, kopiować, modyfikować, dekompilować, dezasemblować, odtwarzać kodu źródłowego ani tworzyć programów pochodnych opartych na jakiejkolwiek części Produktów firmy Garmin i nie może przekazywać ani dystrybuować ich w jakiejkolwiek formie, w jakimkolwiek celu, z wyjątkiem sytuacji, gdy jest to dozwolone obowiązującym prawem. Firma Garmin zastrzega sobie również prawo do zaprzestania oferowania dowolnej Zawartości dostarczanej przez jakichkolwiek innych dostawców, jeżeli tacy dostawcy zaprzestaną dostarczać tę zawartość lub umowa pomiędzy firmą Garmin i takim dostawcą zostanie zakończona z jakiejkolwiek przyczyny.

**Pomoc techniczna.** W przypadku nabycia przez Użytkownika Aplikacji od zewnętrznego sprzedawcy aplikacji, jeśli konieczne będzie uzyskanie pomocy technicznej lub wsparcia operacyjnego, pomocy w zakresie instalacji, dezinstalacji lub użytkowania albo sposobu obsługi Aplikacji lub w przypadku wystąpienia pytań, skarg lub roszczeń odnoszących się do Aplikacji, Użytkownik powinien skontaktować się z firmą Garmin za pośrednictwem poczty elektronicznej, korzystając z adresu: mobileapplications.support@garmin.com.

#### **Uznanie odpowiedzialności Sprzedawcy aplikacji.**

W przypadku nabycia Aplikacji od zewnętrznego sprzedawcy aplikacji, Sprzedawca aplikacji nie odpowiada za konserwację ani zapewnienie pomocy technicznej w odniesieniu do Aplikacji, a także nie przyjmuje pochodzących od Użytkownika lub innych stron roszczenia odnoszące się do posiadania lub użytkowania Aplikacji, w tym m.in. za roszczenia odnoszące się do jakości produktu, do niezastosowania się do wymagań stawianych przez prawa lub przepisy lub związane z ochroną praw konsumenta. Dodatkowo, Sprzedawca aplikacji nie odpowiada za zgłaszane przez inne strony roszczenia dotyczące naruszeń praw własności intelektualnej w następstwie posiadania lub korzystania przez Użytkownika z Aplikacji.

**Ograniczenia**. Z wyjątkiem sytuacji, gdy użytkownik uzyskał na takie postępowanie wyraźną licencję od firmy Garmin i bez ograniczania postanowień poprzednich paragrafów, użytkownik nie może korzystać z Produktów firmy Garmin w połączeniu z jakimikolwiek produktami, systemami lub aplikacjami zainstalowanymi lub w

inny sposób podłączonymi lub komunikującymi się z pojazdami, a które mogą służyć do zarządzania flotą lub być używane w podobnych zastosowaniach, w których Zawartość jest wykorzystywana przez centralny ośrodek kontroli zarządzający flotą pojazdów. Poza tym, użytkownik nie może wynajmować ani dzierżawić Produktów firmy Garmin innej osobie ani stronie trzeciej. Tylko te firmy zajmujące się wypożyczaniem samochodów, które posiadają wyraźne pisemne zezwolenie udzielone przez firmę Garmin na wynajem Produktów firmy Garmin zawierających Zawartość na potrzeby swoich klientów, mogą wynajmować takie produkty.

Użytkownik wyraża zgodę na pełną odpowiedzialność za swoje postępowanie w trakcie użytkowania Oprogramowania i wynikające z tego konsekwencje. Użytkownik zgadza się wykorzystywać Oprogramowanie wyłącznie w celach legalnych, właściwych i pozostających w zgodzie z warunkami niniejszej Umowy, jak również z wszelkimi przepisami lub wskazówkami, jakie znajdują zastosowanie w danej sytuacji. Dla przykładu (ale bez ograniczenia do niego) Użytkownik zgadza się, że podczas korzystania z Oprogramowania nie będzie:

- wysyłał przez Internet, pocztą, pocztą elektroniczną, przekazywał lub w inny sposób udostępniał treści naruszające patenty, znaki towarowe, prawa autorskie, tajemnice handlowe lub inne prawa własności którejkolwiek ze stron, o ile nie jest właścicielem praw lub nie uzyskał zgody właściciela na przekazywanie takich treści;
- • korzystał z Oprogramowania lub innych treści dla celów niezgodnych z prawem lub nieautoryzowanych; lub
- rozpowszechniał wirusów, robaków, usterek, koni trojańskich ani żadnych elementów o charakterze destrukcyjnym.

W przypadku, gdy Użytkownik przebywa poza terenem Stanów Zjednoczonych, wyraża zgodę na postępowanie według praw, przepisów i uregulowań prawnych obowiązujących w miejscu jego zamieszkania lub lokalizacji serwera sieciowego, odnoszących się do postępowania w trybie online i akceptowanych treści, w tym praw regulujących eksport danych do Stanów Zjednoczonych lub miejsca zamieszkania Użytkownika.

**Przesyłanie danych.** Korzystanie z określonych usług w połączeniu z niniejszą Aplikacją może skutkować przesyłaniem danych z posiadanego urządzenia. W takim przypadku mogą być naliczane dodatkowe opłaty za przesyłanie danych, co zależy od używanego przez urządzenie pakietu transferu danych. W celu uzyskania szczegółowych informacji na temat dodatkowych opłat należy skontaktować się ze swoim dostawcą danych.

**Usługi Garmin Live.** Firma Garmin może dostarczać usługi znane jako usługi "Garmin Live". Usługi Garmin Live wykupuje się jednorazowo lub na określony czas. W przypadku jednorazowego zakupu nabywca usługi

otrzymuje usługę Garmin Live: (i) na okres użytkowania smartfonu przez nabywcę; albo (ii) na okres użytkowania smartfonu (jeśli dotyczy) przez nabywcę; albo (iii) dopóki firma Garmin będzie odbierała dane o ruchu drogowym od strony trzeciej, w zależności od tego, który z wymienionych warunków nastąpi szybciej. "Okres eksploatacji" urządzenia Garmin oznacza okres, podczas którego urządzenie: (a) ma możliwości techniczne wymagane do korzystania z oferowanej aktualnie usługi Live (w tym posiada system operacyjny zgodny z usługami Live); oraz (b) działa w sposób przewidziany przez producenta bez konieczności przeprowadzenia poważniejszych napraw. Urządzenie Garmin zostanie uznane za niezdatne do użytku, a jego okres eksploatacji za zakończony, jeżeli do urządzenia nie zostaną pobrane żadne aktualizacje przez okres co najmniej 24 miesięcy. Zawartość oferowana w ramach usług Garmin Live nie jest dostępna na wszystkich obszarach. Firma Garmin może anulować subskrypcję usług Live ze skutkiem natychmiastowym w przypadku naruszenia przez Użytkownika Warunków korzystania usług Live. Przekazywanie przez Użytkownika subskrypcji usług Live innej osobie lub przenoszenie jej na inny produkt firmy Garmin jest niedozwolone, nawet jeśli aplikacja pozostaje na smartfonie. Usługi Garmin Live podlegają częściowym (w zależności od usługi) ograniczeniom geograficznym w związku z zasięgiem odbioru i nadawania nadajników radiowych obsługiwanych przez poszczególnych operatorów sieci. Wpływ na zasięg usług mogą mieć warunki atmosferyczne i topograficzne, lokalizacja i pozycja pojazdów oraz przeszkody (np. mosty i budynki). Nie wszystkie usługi są dostępne we wszystkich krajach. Zakres i charakterystyka dostępnych usług może różnić się w zależności od kraju. Użytkownik ponosi osobistą odpowiedzialność za zachowanie zgodności z przepisami i zasadami obowiązującymi w poszczególnych krajach.

**Brak gwarancji.** Produkty firmy Garmin są dostarczane użytkownikowi w stanie "takim, jaki jest", a użytkownik zgadza się korzystać z nich na własne ryzyko. Firmą Garmin i jej licencjodawcy, włącznie z licencjodawcami, dostawcami usług, partnerami, dostawcami i firmami stowarzyszonymi firmy Garmin i jej licencjodawców, nie udzielają żadnych gwarancji ani zapewnień jakiegokolwiek rodzaju, wyraźnych ani dorozumianych, wynikających z przepisów prawa lub innych, w tym m.in. w odniesieniu do zawartości, jakości, dokładności, kompletności, skuteczności, niezawodności, przydatności handlowej, przydatności do konkretnego celu, użyteczności, wykorzystania lub rezultatów, jakie zostaną uzyskane w wyniku korzystania z Produktów firmy Garmin, ani w odniesieniu do tego, że Zawartość lub serwer będą działać w sposób nieprzerwany lub pozbawiony błędów. Produkty firmy Garmin są przeznaczone do wykorzystania wyłącznie jako uzupełniająca pomoc nawigacyjna i nie powinny być wykorzystywane do jakichkolwiek celów wymagających dokładnych pomiarów kierunku, odległości czy pozycji. FIRMA GARMIN NIE UDZIELA ŻADNEJ GWARANCJI DOTYCZĄCEJ DOKŁADNOŚCI LUB KOMPLETNOŚCI DANYCH MAP ANI INNEJ ZAWARTOŚCI.

#### **Wyłączenie odpowiedzialności z tytułu gwarancji.**

FIRMA GARMIN ORAZ JEJ LICENCJODAWCY, w tym licencjodawcy, dostawcy usług, partnerzy, dostawcy oraz firmy stowarzyszone i ich licencjodawcy, NIE UDZIELAJĄ ŻADNYCH GWARANCJI WYRAŹNYCH LUB DOROZUMIANYCH, DOTYCZĄCYCH JAKOŚCI, DZIAŁANIA, PRZYDATNOŚCI HANDLOWEJ, PRZYDATNOŚCI DO KONKRETNEGO CELU ANI NIENARUSZANIA PRAW. ŻADNE USTNE ANI PISEMNE INFORMACJE CZY PORADY UDZIELONE PRZEZ FIRMĘ GARMIN LUB JEJ DOSTAWCÓW I LICENCJODAWCÓW NIE STANOWIĄ UDZIELENIA GWARANCJI, A UŻYTKOWNIK NIE JEST ZOBOWIAZANY POLEGAĆ NA TAKICH INFORMACJACH LUB PORADACH. NINIEJSZE WYŁĄCZENIE ODPOWIEDZIALNOŚCI Z TYTUŁU GWARANCJI STANOWI PODSTAWOWY WARUNEK NINIEJSZEJ UMOWY. Niektóre stany, regiony i kraje nie uznają pewnych wykluczeń dotyczących gwarancji, dlatego w takim zakresie powyższe wykluczenia mogą nie mieć zastosowania.

**Wyłączenie odpowiedzialności.** FIRMA GARMIN ORAZ JEJ LICENCJODAWCY, w tym licencjodawcy, dostawcy usług, partnerzy, dostawcy oraz firmy stowarzyszone i ich licencjodawcy, NIE PONOSZĄ ODPOWIEDZIALNOŚCI WOBEC UŻYTKOWNIKA Z TYTUŁU JAKICHKOLWIEK ROSZCZEŃ, ŻĄDAŃ LUB DZIAŁAŃ PRAWNYCH, BEZ WZGLĘDU NA CHARAKTER PODSTAWY ROSZCZENIA, ŻĄDANIA LUB DZIAŁANIA PRAWNEGO ODNOSZĄCEGO SIĘ DO DOMNIEMANYCH STRAT, OBRAŻEŃ LUB SZKÓD, BEZPOŚREDNICH LUB POŚREDNICH, KTÓRE MOGĄ WYNIKNĄĆ Z KORZYSTANIA Z PRODUKTÓW FIRMY GARMIN; LUB ICH POSIADANIA; ANI Z TYTUŁU JAKIEJKOLWIEK UTRATY PRZYCHODÓW LUB ZYSKÓW, KONTRAKTÓW LUB OSZCZĘDNOŚCI, ANI JAKICHKOLWIEK INNYCH SZKÓD BEZPOŚREDNICH, POŚREDNICH, PRZYPADKOWYCH, WYNIKOWYCH LUB SPECJALNYCH WYNIKAJĄCYCH Z KORZYSTANIA LUB BRAKU MOŻLIWOŚCI KORZYSTANIA Z PRODUKTÓW FIRMY GARMIN, Z WADLIWOŚCI ZAWARTOŚCI LUB INFORMACJI BĄDŹ Z NARUSZENIA NINIEJSZYCH WARUNKÓW, NIEZALEŻNIE OD TEGO, CZY DOSZŁO DO TEGO W WYNIKU NIEDOTRZYMANIA KONTRAKTU, CZY TEŻ POPEŁNIENIA CZYNU NIEDOZWOLONEGO, ALBO W OPARCIU O GWARANCJĘ, W WYNIKU UŻYCIA, NIEWŁAŚCIWEGO UŻYCIA LUB BRAKU MOŻLIWOŚCI UŻYCIA PRODUKTÓW FIRMY GARMIN, BĄDŹ TEŻ WYNIKAJĄCE Z WAD APLIKACJI LUB WYSTĘPUJĄCYCH W NIEJ BŁĘDÓW, NAWET JEŻELI FIRMA GARMIN LUB JEJ LICENCJODAWCY BYLI WCZEŚNIEJ POINFORMOWANI O MOŻLIWOŚCI ZAISTNIENIA TAKICH SZKÓD. CAŁKOWITA ŁĄCZNA ODPOWIEDZIALNOŚĆ FINANSOWA FIRMY GARMIN ORAZ JEJ LICENCJODAWCÓW W ODNIESIENIU DO ICH ZOBOWIĄZAŃ NA MOCY NINIEJSZEJ UMOWY LICENCYJNEJ BĄDŹ INNYCH ZOBOWIĄZAŃ W ODNIESIENIU DO APLIKACJI LUB ZAWARTOŚCI NIE PRZEKROCZY KWOTY 1,00 USD. Niektóre stany, regiony i kraje nie uznają pewnych wykluczeń dotyczących odpowiedzialności dlatego w takim zakresie powyższe wykluczenia mogą nie mieć zastosowania. W przypadku nabycia przez użytkownika Aplikacji u zewnętrznego sprzedawcy aplikacji, SPRZEDAWCA APLIKACJI ODPOWIADA W PRZYPADKU OBJĘTYCH GWARANCJĄ AWARII WYŁĄCZNIE I MAKSYMALNIE DO PEŁNEJ KWOTY ZAKUPU PRODUKTU

JAKIEKOLWIEK POBIERANIE LUB WYSYŁANIE TREŚCI LUB MATERIAŁÓW LUB ICH POZYSKIWANIE W INNY SPOSÓB DZIEKI NINIE ISZEMU OPROGRAMOWANIU ODBYWA SIĘ NA WYŁĄCZNĄ ODPOWIEDZIALNOŚĆ UŻYTKOWNIKA. ODPOWIEDZIALNOŚĆ ZA WSZELKIE USZKODZENIA ELEKTRONICZNEGO URZĄDZENIA KOMUNIKACYJNEGO LUB UTRATĘ DANYCH, KTÓRYCH PRZYCZYNĄ MOŻE BYĆ POBIERANIE LUB WYSYŁANIE TAKICH TREŚCI LUB MATERIAŁÓW LUB TEŻ KORZYSTANIE Z OPROGRAMOWANIA, SPOCZYWA WYŁĄCZNIE NA UŻYTKOWNIKU.

**Intuicyjne wyznaczanie trasy.** Niniejsze urządzenie może być wyposażone w funkcję "intuicyjnego wyznaczania trasy" o nazwie myTrends, która identyfikuje zwyczaje jazdy użytkownika. Jeśli urządzenie ma tę funkcję, w trakcie procesu przewidywana trasy będzie ono wyświetlać szacowany czas do celu oraz istotne informacje o ruchu drogowym związane z tą trasą. Informacje dotyczące zwyczajów jazdy użytkownika będą dostępne dla każdej osoby, która będzie korzystać z urządzenia użytkownika. Jeśli nie chcesz, aby urządzenie przewidywało trasy lub wyświetlało informacje związane z tą funkcją, funkcję myTrends można wyłączyć w menu Ustawienia urządzenia.

**Gromadzenie informacji.** Firma Garmin może gromadzić informacje związane z częstotliwością korzystania z Produktu firmy Garmin oraz tym, jak długo i z jaką częstotliwością są używane określone aplikacje i funkcje Produktu firmy Garmin. Te informacje są zbierane w sposób anonimowy, który nie umożliwia identyfikacji poszczególnych użytkowników. Informacje te mogą być używane do wyznaczania głównych trendów w kształtowaniu się grona użytkowników oraz do ulepszania naszych produktów i aplikacji. W przypadku korzystania w produkcie firmy Garmin z usług opartych na lokalizacji, takich jak pogoda, godziny seansów filmowych, informacje o ruchu drogowym, ceny paliw lub lokalne wydarzenia, informacje związane z fizycznym położeniem urządzenia będą gromadzone w celu dostarczenia użytkownikowi usług opartych na lokalizacji. Informacje o pozycji są zbierane w sposób anonimowy, który nie umożliwia identyfikacji poszczególnych użytkowników. Tylko w przypadku wyrażenia zgody przez użytkownika firma Garmin będzie pobierać informacje dotyczące pozycji, prędkości i kierunku (znane jako "Traffic Probe Data" lub "Floating Car Data"), aby poprawić jakość informacji o ruchu drogowym i innych treści dostarczanych przez firmę Garmin lub innych dostawców zawartości. W przypadku wyrażenia przez użytkownika zgody firma Garmin może także udostępnić lub sprzedać te dane stronom trzecim. Informacje te są udostępniane i sprzedawane w sposób anonimowy, który nie umożliwia identyfikacji poszczególnych użytkowników. Zasady zbierania i używania tych informacji o lokalizacji są bardziej szczegółowo opisane w oświadczeniu o ochronie prywatności dla produktu firmy Garmin.

#### **Wyłączenie odpowiedzialności z tytułu rekomendacji; Zmiana dostawców zawartości.**  Odniesienie do jakichkolwiek produktów, usług,

procesów, łączy hipertekstowych do stron trzecich lub innej Zawartości poprzez nazwę handlową, znak handlowy, producenta, dostawcę lub w inny sposób, niekoniecznie stanowią lub oznaczają jego rekomendację, sponsorowanie lub wsparcie ze strony firmy Garmin lub jej licencjodawców. Za informacje o produkcie i usługach odpowiadają wyłącznie poszczególni sprzedawcy. Nazwa oraz logo firmy HERE, znaki handlowe i logo HERE i HERE ON BOARD, ani też znaki i nazwy handlowe stanowiące własność HERE North America LLC nie mogą być wykorzystywane w żaden komercyjny sposób bez uprzedniej pisemnej zgody firmy HERE. Firma Garmin może zmienić dostawców zawartości w okresie obowiązywania niniejszej Umowy; Zawartość dostarczana przez nowego dostawcę może różnić się od zawartości dostarczanej przez poprzedniego Dostawcę zawartości.

**Kontrola eksportu.** Użytkownik zobowiązuje się nie eksportować z żadnej lokalizacji jakiejkolwiek części Zawartości ani jakiegokolwiek jej bezpośredniego produktu, z wyjątkiem sytuacji, gdy jest to zgodne z obowiązującym prawem w zakresie eksportu, przepisami i uregulowaniami prawnymi oraz licencjami i zezwoleniami wymaganymi na mocy takiego prawa.

**Zgodność z prawem.** Użytkownik oświadcza i gwarantuje, że (i) nie przebywa na terytorium kraju, który podlega embargu ze strony rządu Stanów Zjednoczonych lub który został określony przez rząd Stanów Zjednoczonych jako kraj "wspierający terroryzm", oraz (ii) nie znajduje się na żadnej sporządzonej przez rząd amerykański liście stron zakazanych ani stron, na które nałożone są ograniczenia.

**Odszkodowania**. Użytkownik zgadza się chronić i zabezpieczać firmę Garmin oraz jej licencjodawców, włącznie z ich odpowiednimi licencjodawcami, dostawcami usług, partnerami, dostawcami, pełnomocnikami, oddziałami, firmami stowarzyszonymi i ich odpowiednimi urzędnikami, dyrektorami, pracownikami, udziałowcami, agentami oraz przedstawicielami firmy Garmin i jej licencjodawców przed roszczeniami z tytułu odpowiedzialności, strat i obrażeń (włącznie z obrażeniami prowadzącymi do śmierci), żądaniami, działaniami prawnymi, kosztami, wydatkami lub roszczeniami o jakimkolwiek charakterze, w tym m.in. w odniesieniu do honorariów adwokackich wynikających z wykorzystania lub posiadania przez użytkownika Produktów firmy Garmin.

**Dane map.** Użytkowanie Danych map podlega określonym ograniczeniom i/lub wymaganiom narzuconym przez zewnętrznych dostawców i/lub instytucje rządowe i nadzorujące zgodnie z warunkami dostępnymi od adresem [http://corporate.navteq.com/](http://corporate.navteq.com/supplier_terms.html) [supplier\\_terms.html](http://corporate.navteq.com/supplier_terms.html).

**Okres obowiązywania.** Niniejsza Umowa obowiązuje do momentu, gdy: (i) obowiązujący okres subskrypcji, o ile jest określony, zostanie zakończony (przez Użytkownika lub firmę Garmin) lub wygaśnie; lub (ii) firma Garmin

rozwiąże niniejszą Umowę z dowolnego powodu, w tym m.in. w przypadku gdy firma Garmin dowie się, że Użytkownik naruszył którykolwiek z warunków Umowy. Ponadto niniejsza Umowa zostanie rozwiązana ze skutkiem natychmiastowym po rozwiązaniu Umowy między firmą Garmin a stroną trzecią: (a) dostarczającą usługi lub zapewniającą dystrybucję konieczną do obsługi Produktów firmy Garmin; lub (b) udzielającą firmie Garmin licencji na Zawartość. W takim przypadku użytkownik musi wyrazić zgodę na zniszczenie wszystkich posiadanych kopii Zawartości. Podane powyżej Wyłączenia odpowiedzialności z tytułu gwarancji obowiązują nawet po wygaśnięciu wszelkich umów.

**Całość umowy.** Niniejsze warunki stanowią całość porozumienia między użytkownikiem i firmą Garmin oraz jej licencjodawcami, włącznie z licencjodawcami, dostawcami usług, partnerami, dostawcami i firmami stowarzyszonymi firmy Garmin i jej licencjodawców, w odniesieniu do przedmiotu niniejszej Umowy i zastępują jako całość wszelkie pisemne lub ustne porozumienia istniejące uprzednio między firmą Garmin a użytkownikiem w odniesieniu do tego przedmiotu.

#### **Obowiązujące prawo.**

(a) W przypadku Danych HERE z Unii Europejskiej.

Powyższe warunki podlegają prawu holenderskiemu, z wyłączeniem mocy (i) obowiązujących przepisów kolizyjnych i (ii) Konwencji Narodów Zjednoczonych o umowach międzynarodowej sprzedaży towarów, która zostaje wyraźnie wykluczona. Użytkownik zgadza się podporządkować jurysdykcji holenderskiej w przypadku wszelkich sporów, roszczeń i działań prawnych wynikających z Danych HERE dostarczonych użytkownikowi na podstawie niniejszej Umowy lub w związku z nimi.

(b) W przypadku Danych HERE z Ameryki Północnej oraz Innych Danych HERE spoza Unii Europejskiej

Powyższe warunki podlegają prawu stanu Illinois, z wyłączeniem mocy (i) obowiązujących przepisów kolizyjnych i (ii) Konwencji Narodów Zjednoczonych o umowach międzynarodowej sprzedaży towarów, która zostaje wyraźnie wykluczona. Użytkownik zgadza się podporządkować jurysdykcji stanu Illinois w przypadku wszelkich sporów, roszczeń i działań prawnych wynikających z Danych HERE dostarczonych użytkownikowi na podstawie niniejszej Umowy lub w związku z nimi.

(c) W przypadku sporów, roszczeń i działań prawnych niezwiązanych z Danymi HERE

Powyższe warunki podlegają prawu stanu Kansas, z wyłączeniem mocy: (i) obowiązujących przepisów kolizyjnych; oraz (ii) Konwencji Narodów Zjednoczonych o umowach międzynarodowej sprzedaży towarów,

która zostaje wyraźnie wykluczona. Użytkownik zgadza się podporządkować jurysdykcji stanu Kansas w przypadku wszelkich sporów, roszczeń i działań prawnych wynikających z Aplikacji lub Zawartości lub w związku z nimi. Wszelkie tłumaczenia niniejszej Umowy licencyjnej z języka angielskiego są dostarczone wyłącznie dla wygody użytkowników. W przypadku, gdy niniejsza Umowa licencyjna zostanie przetłumaczona na język inny niż angielski i wystąpi konflikt między wersją angielską a tłumaczeniem na inny język, nadrzędna jęst wersja w języku angielskim.

**Użytkownicy rządowi.** Jeżeli Użytkownik jest agencją, departamentem lub inną jednostką Rządu Stanów Zjednoczonych lub jest finansowany w całości lub częściowo przez Rząd Stanów Zjednoczonych, wówczas wykorzystanie, powielanie, reprodukcja, wydawanie, modyfikowanie, ujawnianie lub przekazywanie Aplikacji oraz towarzyszącej jej dokumentacji podlega ograniczeniom wymienionym w przepisach DFARS 252.227-7014(a)(1) (czerwiec 1995) (definicja komputerowego oprogramowania komercyjnego Departamentu Obrony), DFARS 27.7202-1 (zasady Departamentu Obrony dotyczące komercyjnego oprogramowania komputerowego), FAR 52.227-19 (czerwiec 1987) (klauzula dotycząca komercyjnego oprogramowania komputerowego dla agencji cywilnych), DFARS 252.227-7015 (listopad 1995) (dane techniczne Departamentu Obrony, klauzula dotycząca przedmiotów komercyjnych); FAR 52.227-14 Alternatywy I, II i III (czerwiec 1987) (klauzula dotycząca danych technicznych i niekomercyjnego oprogramowania komputerowego dla agencji cywilnych); i/lub FAR 12.211 i FAR 12.212 (nabywanie przedmiotów komercyjnych), jeśli dotyczy. W przypadku wystąpienia sprzeczności między jakimikolwiek postanowieniami przepisów FAR i DFARS wymienionych w niniejszym dokumencie a niniejszą Umową licencyjną, obowiązuje ta interpretacja, która nakłada większe ograniczenia na prawa posiadane przez Rząd. Wykonawcą/ producentem jest firma Garmin International, Inc., 1200 East 151st Street, Olathe, Kansas 66062, Stany Zjednoczone, oraz firma HERE North America LLC, 425 West Randolph Street, Chicago, Illinois 60606, Stany Zjednoczone.

Garmin® jest znakiem towarowym firmy Garmin Ltd. lub jej oddziałów zarejestrowanym w Stanach Zjednoczonych i innych krajach. Wykorzystywanie tych znaków bez wyraźnej zgody firmy Garmin jest zabronione.

HERE jest znakiem towarowym w Stanach Zjednoczonych i innych krajach. Wszystkie pozostałe nazwy firm i znaki towarowe wymienione lub wspomniane w tej dokumentacji są własnością odpowiednich podmiotów. Wszelkie prawa zastrzeżone.

Dodatkowe warunki i zasady ochrony prywatności dotyczące usług platformy lokalizacyjnej Jeżeli posiadana Aplikacja ma zapewniony dostęp do usług platformy lokalizacyjnej, to korzystanie z tych usług oznacza zgodę na warunki usługi firmy Nokia dostępne pod adresem <http://here.com/services/terms>oraz na zasady ochrony

prywatności firmy Nokia dostępne pod adresem [http://](http://www.nokia.com/global/privacy/privacy/policy/privacy-policy/) [www.nokia.com/global/privacy/privacy/policy/privacy](http://www.nokia.com/global/privacy/privacy/policy/privacy-policy/)[policy/](http://www.nokia.com/global/privacy/privacy/policy/privacy-policy/).

#### **Umowa licencyjna użytkownika dotycząca usług informacji o ruchu drogowym**

Posiadany produkt firmy Garmin może być wyposażony w funkcję odbioru danych o ruchu drogowym. W takim przypadku do korzystania z tego produktu firmy Garmin mają zastosowanie następujące warunki.

Firma HERE North America LLC i/lub jej firmy stowarzyszone, włączając firmę Traffic.com (uprzednio znaną jako NavTeg Traffic) ("HERE"), i inni zewnętrzni dostawcy danych o ruchu drogowym ("DDoRD") zachowują prawa do informacji o ruchu drogowym ("Dane o ruchu drogowym"). Jeśli użytkownik odbiera Dane o ruchu drogowym z sieci RDS/TMC, DAB lub HD Radio do produktu Garmin, firma HERE lub DDoRD zachowują prawa do tych sieci. Subskrybując lub odbierając Dane o ruchu drogowym albo uzyskując do nich dostęp w inny sposób, użytkownik potwierdza, że zapoznał się z niniejszą Umową licencyjną i ją rozumie, wyraża zgodę na przestrzeganie jej warunków oraz ma co najmniej 18 lat. W przypadku braku zgody na warunki niniejszej Umowy licencyjnej należy zaniechać subskrypcji lub, jeśli została zakupiona wraz z produktem Garmin, zwrócić produkt w ciągu 7 dni do sprzedawcy, od którego produkt został zakupiony, w celu otrzymania zwrotu uiszczonej kwoty w pełnej wysokości.

Użytkownik zobowiązuje się korzystać z Danych o ruchu drogowym wraz z produktem Garmin wyłącznie w celach osobistych i niekomercyjnych, a nie na potrzeby wykonywania działalności na rzecz osób trzecich, w ramach systemu wielodostępowego czy w innych celach. Użytkownikowi nie wolno modyfikować, kopiować, skanować, dekompilować i dezasemblować jakiejkolwiek części Danych o ruchu drogowym ani odtwarzać ich kodu źródłowego, a także reprodukować innymi metodami, powielać, przesyłać lub dystrybuować w jakikolwiek sposób Danych o ruchu drogowym lub ich fragmentów. Użytkownik zgadza się chronić i zabezpieczać firmę HERE i DDoRD (i ich firmy stowarzyszone) oraz firmę Garmin Ltd. (i jej oddziały) przed dowolnymi roszczeniami, odszkodowaniami, kosztami lub innymi wydatkami wynikającymi pośrednio lub bezpośrednio z: (a) nieautoryzowanego wykorzystania Danych o ruchu drogowym; (b) sieci RDS/TMC, DAB bądź HD Radio; (c) naruszenia przez niego niniejszej Umowy; i/lub (d) jakichkolwiek swoich niedozwolonych lub sprzecznych z prawem działań, które mają związek z tymi danymi lub z tą siecią.

Dane o ruchu drogowym są dostarczane wyłącznie w celach informacyjnych. Użytkownik ponosi wszelką odpowiedzialność za korzystanie z nich. Firma HERE lub DDoRD (i ich firmy stowarzyszone), firma Garmin Ltd. (i jej oddziały) oraz ich dostawcy nie udzielają żadnych zapewnień dotyczących zawartości, warunków jazdy, natężenia ruchu, przejezdności tras ani prędkości.

Dane o ruchu drogowym są dostarczane użytkownikowi w stanie takim, jaki jest" a użytkownik zgadza się

korzystać z nich na własne ryzyko. Firma HERE lub DDoRD (i ich firmy stowarzyszone) oraz firma Garmin Ltd. (i jej oddziały) nie udzielają żadnych gwarancji co do zgodności Danych o ruchu drogowym z produktem firmy Garmin bądź ich przydatności dla tego produktu ani nie gwarantują, że dane te będą działały prawidłowo po zintegrowaniu lub połączeniu z produktem firmy Garmin. Ponadto firma HERE lub DDoRD (i ich firmy stowarzyszone) oraz firma Garmin Ltd. (i jej oddziały) nie udzielają żadnych gwarancji w odniesieniu do niezawodności, dokładności i kompletności Danych o ruchu drogowym, które mogą czasami zawierać nieścisłości i/lub błędy. Niniejszym uchyla się i odrzuca, w maksymalnym zakresie dozwolonym przez obowiązujące prawo, jakiekolwiek gwarancje dowolnego rodzaju odnośnie do Danych o ruchu drogowym, w tym, między innymi, gwarancje przydatności handlowej, przydatności do określonego celu, dokładności lub kompletności tych danych i/lub braku wirusów.

Firma HERE lub DDoRD (i ich firmy stowarzyszone), firma Garmin Ltd. (i jej oddziały) oraz ich dostawcy nie ponoszą żadnej odpowiedzialności z tytułu jakichkolwiek strat, obrażeń lub uszkodzeń spowodowanych korzystaniem z produktu firmy Garmin i Danych o ruchu drogowym lub brakiem możliwości korzystania z nich, jeśli są one wynikiem niesprzyjających warunków meteorologicznych, zniszczenia nadajników i/lub infrastruktury nadawczej, katastrofy naturalnej i/lub braku niezawodności, kompletności bądź dokładności Danych o ruchu drogowym. Firma HERE lub DDoRD (i ich firmy stowarzyszone), firma Garmin Ltd. (i jej oddziały) oraz ich dostawcy w żadnym przypadku nie ponoszą wobec użytkownika ani jakiejkolwiek strony trzeciej żadnej odpowiedzialności za jakiekolwiek szkody o charakterze kompensacyjnym, szkody pośrednie, przypadkowe, szczególne lub następcze (w tym, między innymi, szkody pośrednie, bezpośrednie, szczególne, a także odszkodowania z tytułu naruszenia dóbr osobistych, utraty transakcji handlowych, utraty zysków, zakłóceń prowadzenia działalności gospodarczej lub utraty informacji handlowych) wynikające z korzystania lub braku możliwości korzystania z produktu Garmin lub Danych o ruchu drogowym, nawet gdyby firma HERE lub Garmin wiedziała o możliwości powstania takich szkód.

#### **Jednorazowa lub bezterminowa subskrypcja usługi**

**Dane o ruchu drogowym.** W przypadku nabycia subskrypcji bezterminowej lub jednorazowej, a także w przypadku zakupienia produktu Garmin wraz z taką subskrypcją, użytkownik będzie otrzymywał Dane o ruchu drogowym przez cały okres eksploatacji odbiornika komunikatów drogowych firmy Garmin (dopóki będzie dysponował zgodnym urządzeniem firmy Garmin) albo dopóki firma Garmin będzie odbierała Dane o ruchu drogowym od strony trzeciej, w zależności od tego, który z wymienionych warunków nastąpi szybciej. "Okres eksploatacji" odbiornika komunikatów drogowych oznacza okres, podczas którego odbiornik: (a) ma możliwości techniczne wymagane do korzystania z usługi informacji o ruchu drogowym; oraz (b) działa w sposób przewidziany przez producenta bez konieczności przeprowadzenia poważniejszych napraw. Dane o ruchu drogowym nie

są dostępne na wszystkich obszarach. Firma Garmin może bezzwłocznie zakończyć subskrypcję informacji o ruchu drogowym w przypadku naruszenia przez użytkownika warunków niniejszej Umowy. Przekazywanie przez użytkownika subskrypcji informacji o ruchu drogowym innej osobie lub przenoszenie jej na inny produkt firmy Garmin jest niedozwolone. Usługa Dane o ruchu drogowym podlega częściowym ograniczeniom geograficznym w związku z zasięgiem odbioru i nadawania nadajników radiowych w przypadku nadawania informacji o ruchu drogowym przez sieci RDS/TMC, HD Radio lub DAB obsługiwane przez poszczególnych operatorów sieci lub operatorów telefonii komórkowej w ramach przesyłania informacji przez adres IP. Wpływ na zasięg usług mogą mieć warunki atmosferyczne i topograficzne, lokalizacja i pozycja pojazdów oraz przeszkody (np. mosty i budynki).

#### **Obowiązujące prawo dotyczące usługi Dane o ruchu drogowym firmy HERE.** Powyższe warunki

dotyczące usługi Dane o ruchu drogowym firmy HERE podlegają prawu stanu Illinois, z wyłączeniem mocy: (i) obowiązujących przepisów kolizyjnych; oraz (ii) Konwencji Narodów Zjednoczonych o umowach międzynarodowej sprzedaży towarów, która zostaje wyraźnie wykluczona. Użytkownik zgadza się podporządkować jurysdykcji stanu Illinois w przypadku wszelkich sporów, roszczeń i działań prawnych wynikających z Danych o ruchu drogowym firmy HERE dostarczonych użytkownikowi na podstawie niniejszej Umowy lub w związku z nimi.

#### **Użytkownicy rządowi korzystający z usługi Dane**

**o ruchu drogowym firmy HERE.** Jeśli Dane o ruchu drogowym HERE są nabywane przez rząd Stanów Zjednoczonych albo w jego imieniu, bądź też przez jakąkolwiek inną osobę prawną powołującą się na prawa przysługujące zwyczajowo rządowi Stanów Zjednoczonych, muszą one zostać uznane za "artykuł handlowy", zgodnie z definicją tego terminu podaną w przepisie 48 C.F.R. ("FAR") 2.101, a licencja na nie jest udzielana zgodnie z postanowieniami niniejszej Umowy licencyjnej. Ponadto dostarczone w jakikolwiek sposób Dane o ruchu drogowym firmy HERE muszą zostać opisane jako zgodne, i za takie uznane, z poniższymi "Uwagami na temat użytkowania", jak również muszą być traktowane w sposób zgodny z tymi uwagami.

#### **Uwagi na temat użytkowania**

Nazwa wykonawcy (producenta/dostawcy): HERE

Adres wykonawcy (producenta/dostawcy): 425 West Randolph Street, Chicago, Illinois 60606

Niniejsze Dane są artykułem handlowym, zgodnie z definicją podaną w przepisach FAR 2.101, i podlegają warunkom oraz postanowieniom Umowy licencyjnej użytkownika dotyczącej technologii HERE Traffic™, na mocy której zostały dostarczone.

© 1987-2014 HERE – Wszelkie prawa zastrzeżone.

Jeśli pracownik instytucji państwowej upoważniony do zawierania kontraktów, federalna agencja rządowa albo jakikolwiek urzędnik federalny odmówią zastosowania się do przedstawionych tu postanowień dotyczących ograniczonych praw, muszą powiadomić o tym fakcie firmę HERE, zanim zdecydują się skorzystać z dodatkowych lub alternatywnych praw odnośnie do Danych o ruchu drogowym, które ta firma dostarcza.

HERE jest znakiem towarowym w Stanach Zjednoczonych i innych krajach. © 1987–2014 HERE. Wszelkie prawa zastrzeżone.

Technologia HD Radio wyprodukowana na licencji firmy iBiquity Digital Corporation. Patenty amerykańskie i zagraniczne. HD Radio™ oraz logotypy HD, HD Radio i "Arc" są znakami towarowymi należącymi do firmy iBiquity Digital Corp.

Garmin® jest znakiem towarowym firmy Garmin Ltd. lub jej oddziałów zarejestrowanym w Stanach Zjednoczonych i innych krajach. Wykorzystywanie tego znaku towarowego bez wyraźnej zgody firmy Garmin jest zabronione. Wszystkie pozostałe nazwy firm i znaki towarowe wymienione lub wspomniane w tej dokumentacji są własnością odpowiednich podmiotów. Wszelkie prawa zastrzeżone.

## <span id="page-11-0"></span>**Rozpoczęcie pracy z urządzeniem**

Przed pierwszym użyciem systemu nawigacji Kenwood Navigation System należy go skonfigurować. Dodatkowe informacje znajdują się w menu Pomoc.

#### **OSTRZEŻENIE**

Należy zapoznać się z częścią "Zalecenia bezpieczeństwa i ważne informacje" w *skróconym podręczniku użytkownika*, zawierającą ostrzeżenia i wiele istotnych wskazówek.

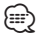

• Zrzuty ekranowe zawarte w tej instrukcji mogą nie odpowiadać faktycznym ekranom wyświetlanym przez posiadany system nawigacji. Ilustracje zamieszczone w tej instrukcji służą wyłącznie jako przykłady.

#### **Korzystanie z systemu nawigacji**

Pełne informacje na temat systemu audio znaleźć można w innych instrukcjach obsługi systemów firmy Kenwood.

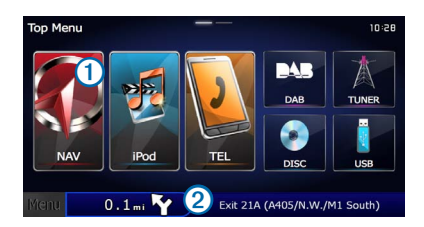

- Wybierz $\Omega$  aby przejść do systemu nawigacji.
- **•** Podczas korzystania z nawigacji ➋ wyświetla informacje audio. Podczas korzystania z systemu audio wyświetla informacje nawigacyjne.

#### **Pomoc**

**Wybierz kolejno Aplikacje > Pomoc, aby wyświetlić informacje na temat korzystania z urządzenia.**

#### **Wyszukiwanie tematów pomocy**

**Wybierz kolejno Aplikacje > Pomoc > .**

#### **Ikony na pasku stanu**

Pasek stanu znajduje się w górnej części menu głównego. Ikony na pasku stanu wyświetlają informacje o funkcjach urządzenia. Niektóre ikony można wybrać, aby zmienić ustawienia lub wyświetlić dodatkowe informacje.

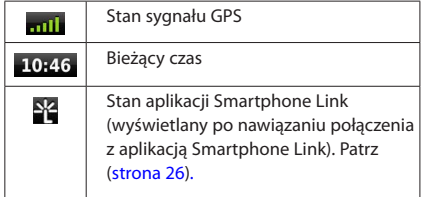

#### <span id="page-12-0"></span>**Sygnały satelitarne**

Po uruchomieniu pojazdu urządzenie rozpocznie odbieranie sygnałów satelitarnych przez system nawigacji. System może wymagać czystego widoku nieba w celu odebrania sygnałów z satelitów. Jeśli co najmniej jeden słupek **zmieni kolor na zielony, oznacza to, że system** odebrał sygnał z satelitów.

#### **Wyświetlanie sygnałów satelitarnych GPS**

Więcej informacji na temat systemu GPS można znaleźć na stronie <www.garmin.com/aboutGPS>.

**Wybierz .**

#### **Korzystanie z przycisków znajdujących się na ekranie**

- Wybierz  $\bigcirc$ , aby powrócić do menu głównego.
- Przytrzymaj  $\blacktriangleright$ , aby szybko powrócić do menu głównego.
- Wybierz **↑** lub ↓, aby wyświetlić więcej opcji wyboru.
- Przytrzymaj **↑** lub ↓, aby przewijać szybciej.
- Wybierz  $\blacksquare$  aby wyświetlić menu opcji dla bieżącego ekranu.

#### **Korzystanie z klawiatury ekranowej**

Zapoznaj się z częścią "Ustawienia języka", aby zmienić układ klawiatury [\(strona 36](#page-35-1)).

#### **Po wyświetleniu klawiatury ekranowej podaj literę lub liczbę, wybierając ją.**

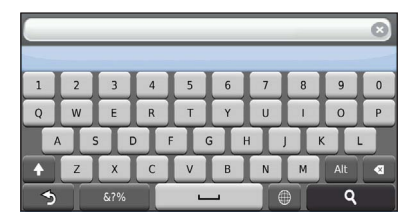

- Wybierz  **by** aby wprowadzić spację.
- Wybierz **4** aby usunąć znak.
- Wybierz X, aby usunąć cały wpis.
- Wybierz  $\overline{\bullet}$  , aby wybrać tryb jezyka klawiatury.
- Wybierz  $\overline{\phantom{a}}$  aby wprowadzić znaki specjalne, takie jak znaki przestankowe.
- Wybierz **+** aby włączyć lub wyłączyć pisownię wielkimi literami.

#### <span id="page-12-1"></span>**Dodawanie skrótu**

<span id="page-12-2"></span>Istnieje możliwość dodawania skrótów do menu Dokąd?. Skrót może odwoływać się do pozycji, kategorii lub narzędzia wyszukiwania. Menu Dokąd? może zawierać do 36 ikon skrótów.

#### **1. Wybierz kolejno Dokąd? > Dodaj skrót.**

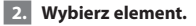

#### **Usuwanie skrótu**

- **1. Wybierz koleino Dokad? >**  $\blacksquare$ **> Usuń skrót(y).**
- **2. Wybierz skrót, który ma zostać usunięty.**
- **3. Ponownie wybierz skrót, aby potwierdzić.**

## <span id="page-13-3"></span><span id="page-13-0"></span>**Wyszukiwanie pozycji**

System nawigacji umożliwia wyszukiwanie pozycji na wiele sposobów. Szczegółowe mapy załadowane do systemu nawigacji zawierają pozycje, takie jak restauracje, hotele czy autousługi. Za pomocą kategorii wyszukiwania można w łatwy sposób znaleźć okoliczne firmy i atrakcje.

<span id="page-13-2"></span><span id="page-13-1"></span>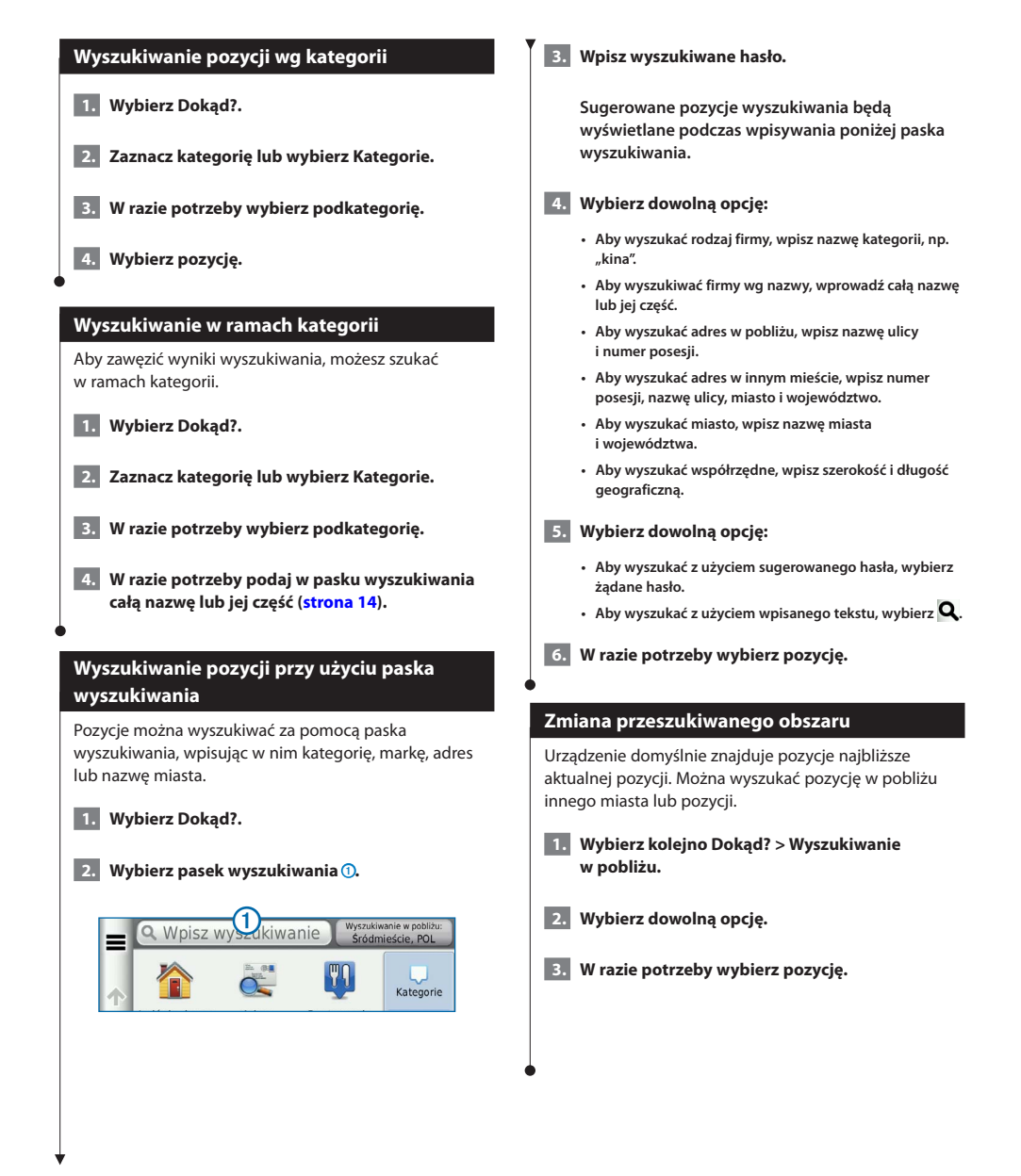

<span id="page-14-0"></span>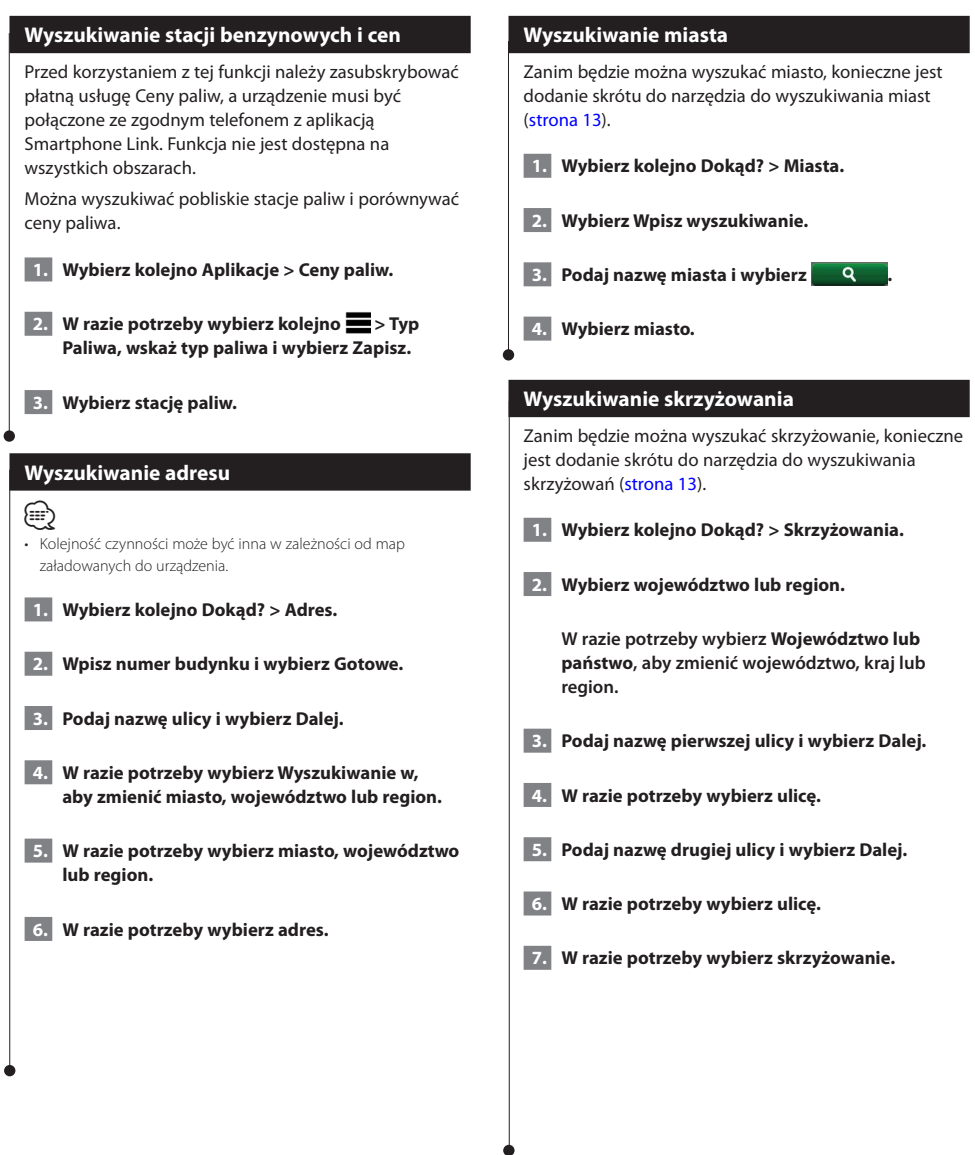

<span id="page-15-0"></span>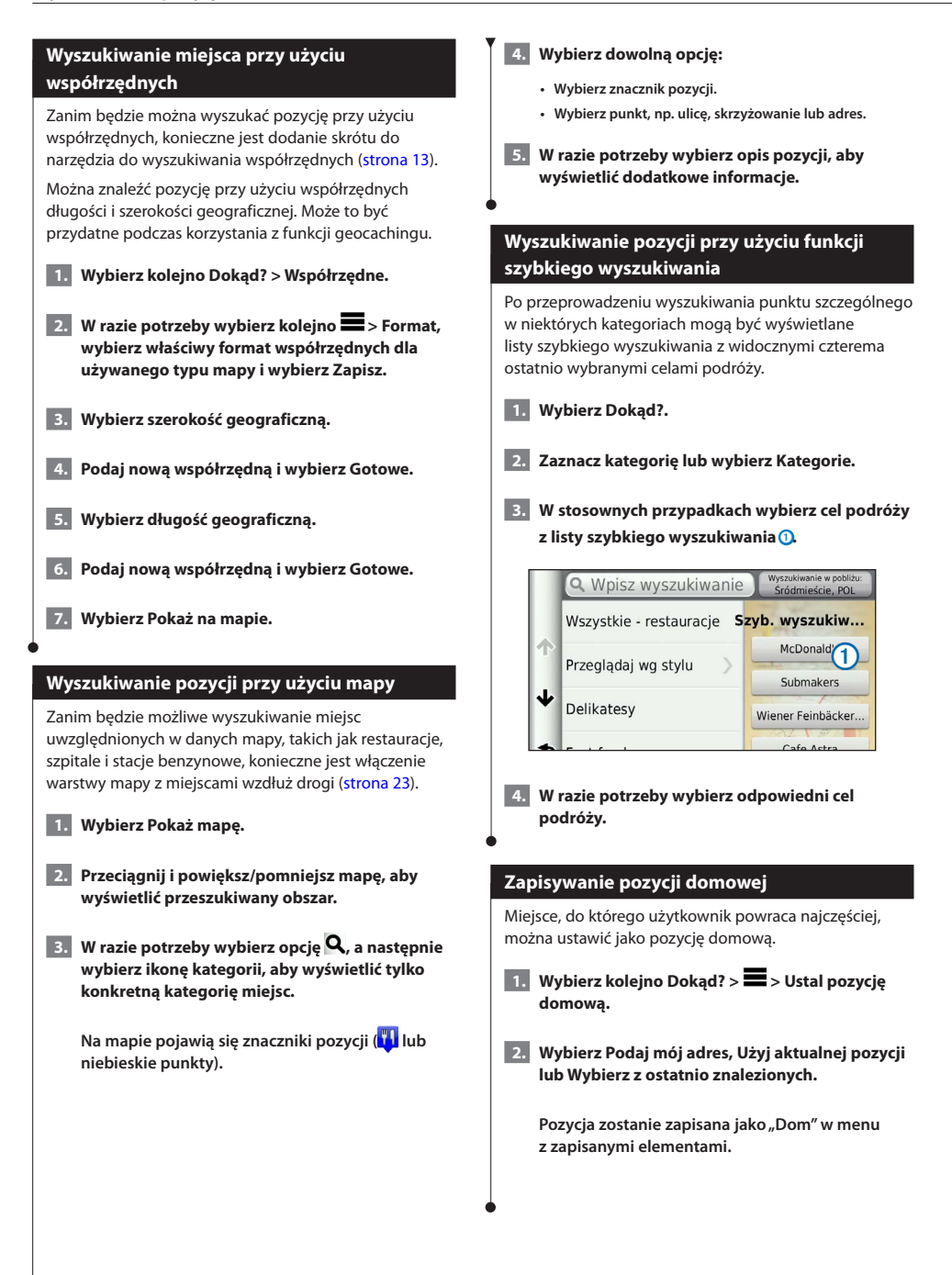

<span id="page-16-1"></span><span id="page-16-0"></span>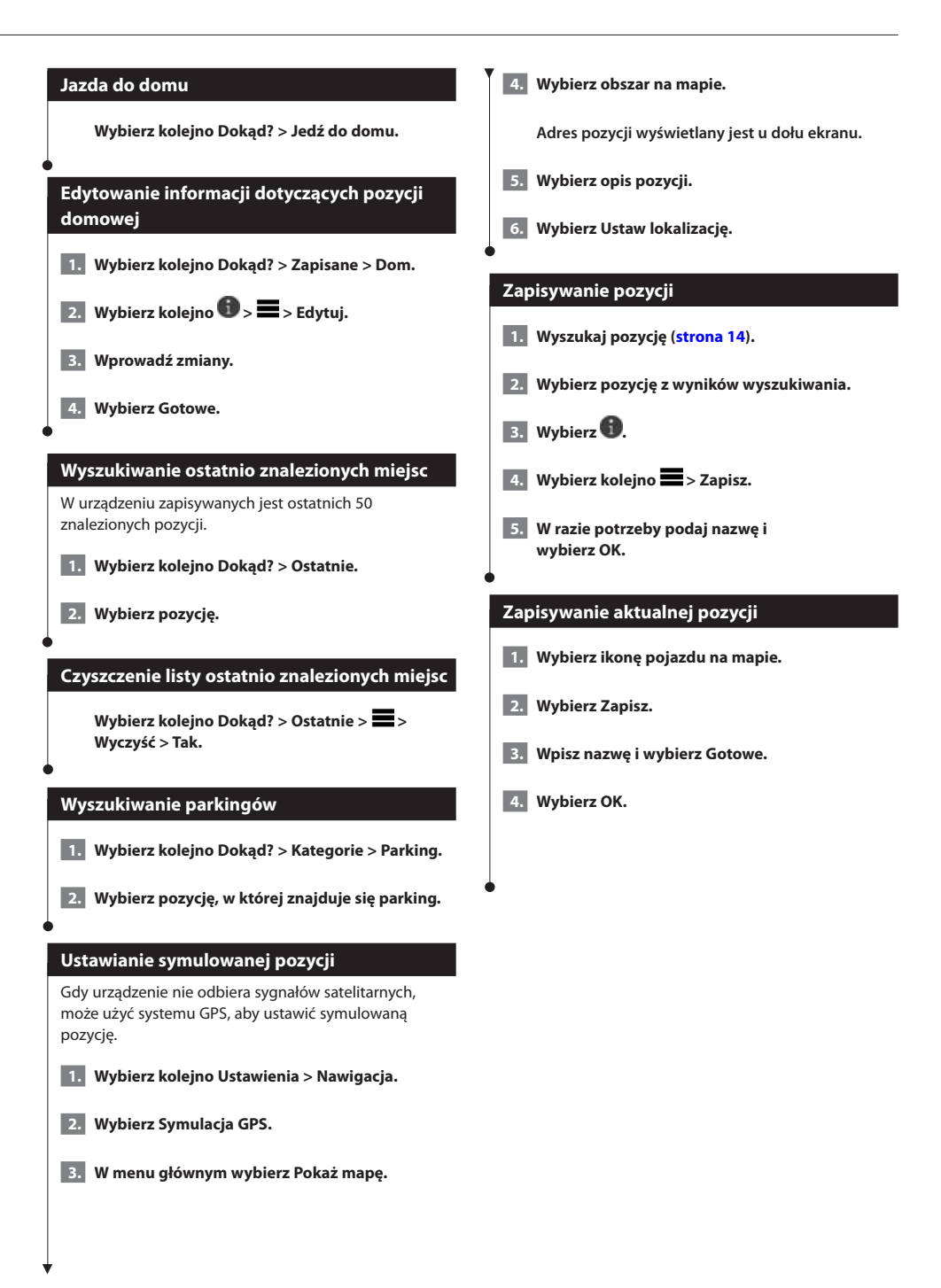

<span id="page-17-0"></span>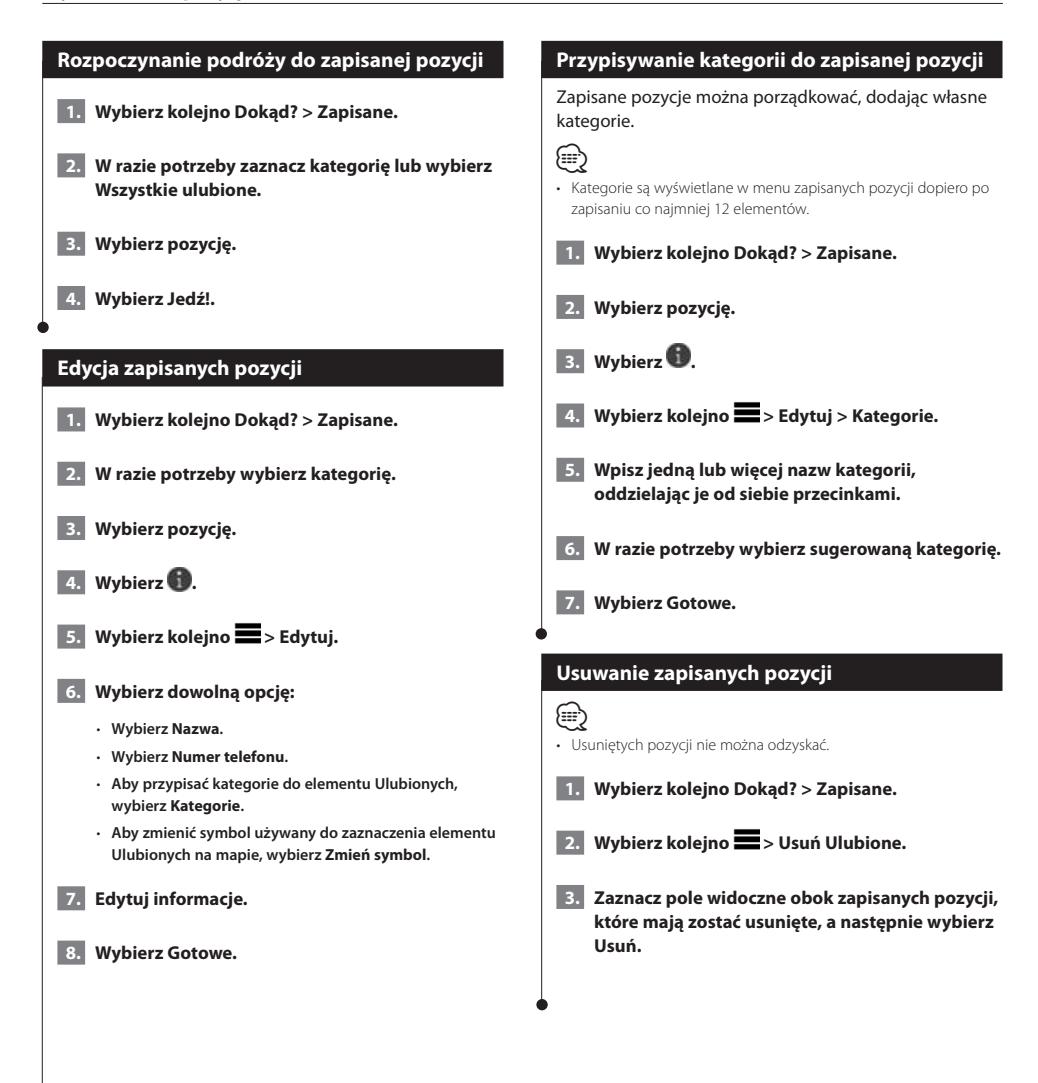

<span id="page-18-0"></span>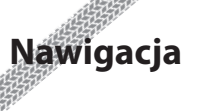

Trasy można tworzyć, dostosowywać i edytować.

Podczas podróży urządzenie kieruje użytkownika do celu za pomocą komunikatów głosowych, strzałek na mapie i wskazówek kierunkowych wyświetlanych przy górnej krawędzi mapy. Gdy użytkownik zjedzie z pierwotnie wyznaczonej trasy, urządzenie ponownie przelicza trasę

G

Ulica Żwirki I Wigury (Terminal 2)

Ulica

**zkowska** 

Ilica Księcia Trojde

50<sup>km</sup>

i podaje nowe wskazówki.

 $22:34$ 

3.81

 $\blacklozenge$ 

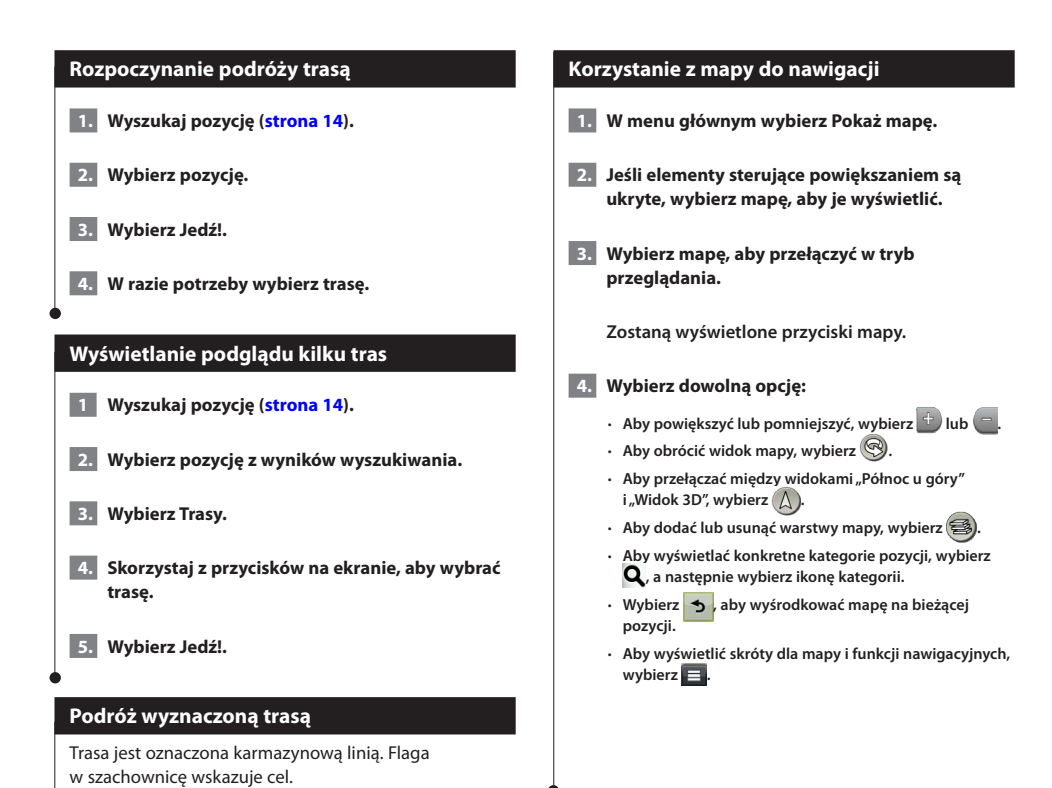

#### <span id="page-19-0"></span>**Dodawanie punktu do trasy**

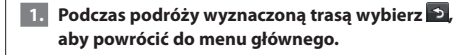

- **2. Wybierz Dokąd?.**
- **3. Wyszukaj pozycję ([strona 14](#page-13-3)).**
- **4. Wybierz Jedź!.**
- **5. Wybierz Dodaj do aktywnej trasy.**

#### **Korzystanie z objazdu**

W trakcie podróży wyznaczoną trasą można stosować objazdy, aby uniknąć przeszkód, takich jak prace drogowe.

#### (⊟)

• Jeśli trasa, którą aktualnie podróżujesz, jest jedyną rozsądną możliwością, urządzenie może nie zaproponować objazdu.

Na mapie wybierz kolejno **E** > Objazd.

#### **Zatrzymywanie trasy**

Na mapie wybierz **8**.

#### <span id="page-19-1"></span>**Korzystanie z sugerowanych tras**

Zanim będzie można skorzystać z tej funkcji, konieczne jest zapisanie co najmniej jednego miejsca oraz włączenie funkcji historii podróży ([strona 17](#page-16-1)).

Dzięki funkcji myTrends™ urządzenie przewiduje cel podróży w oparciu o historię podróży, dzień tygodnia oraz porę dnia. Po kilkakrotnym dojechaniu do zapisanej pozycji może ona zacząć być wyświetlana na pasku nawigacji wraz z szacowanym czasem podróży oraz informacjami o ruchu drogowym.

**Wybierz pasek nawigacji, aby wyświetlić sugerowaną trasę do pozycji.**

#### **Korzystanie z opcji Zjazdy z usługami**

#### **⊕**

Podczas podróży wyznaczoną trasą można wyszukiwać stacje benzynowe, punkty gastronomiczne, zakwaterowanie i toalety w pobliżu zjazdów.

Usługi są wymienione na kartach według kategorii.

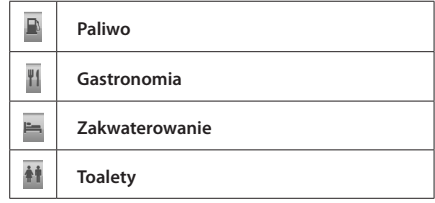

<sup>•</sup> Musisz znajdować się na głównej autostradzie lub głównej drodze, aby skorzystać z usługi Zjazdy z usługami.

<span id="page-20-0"></span>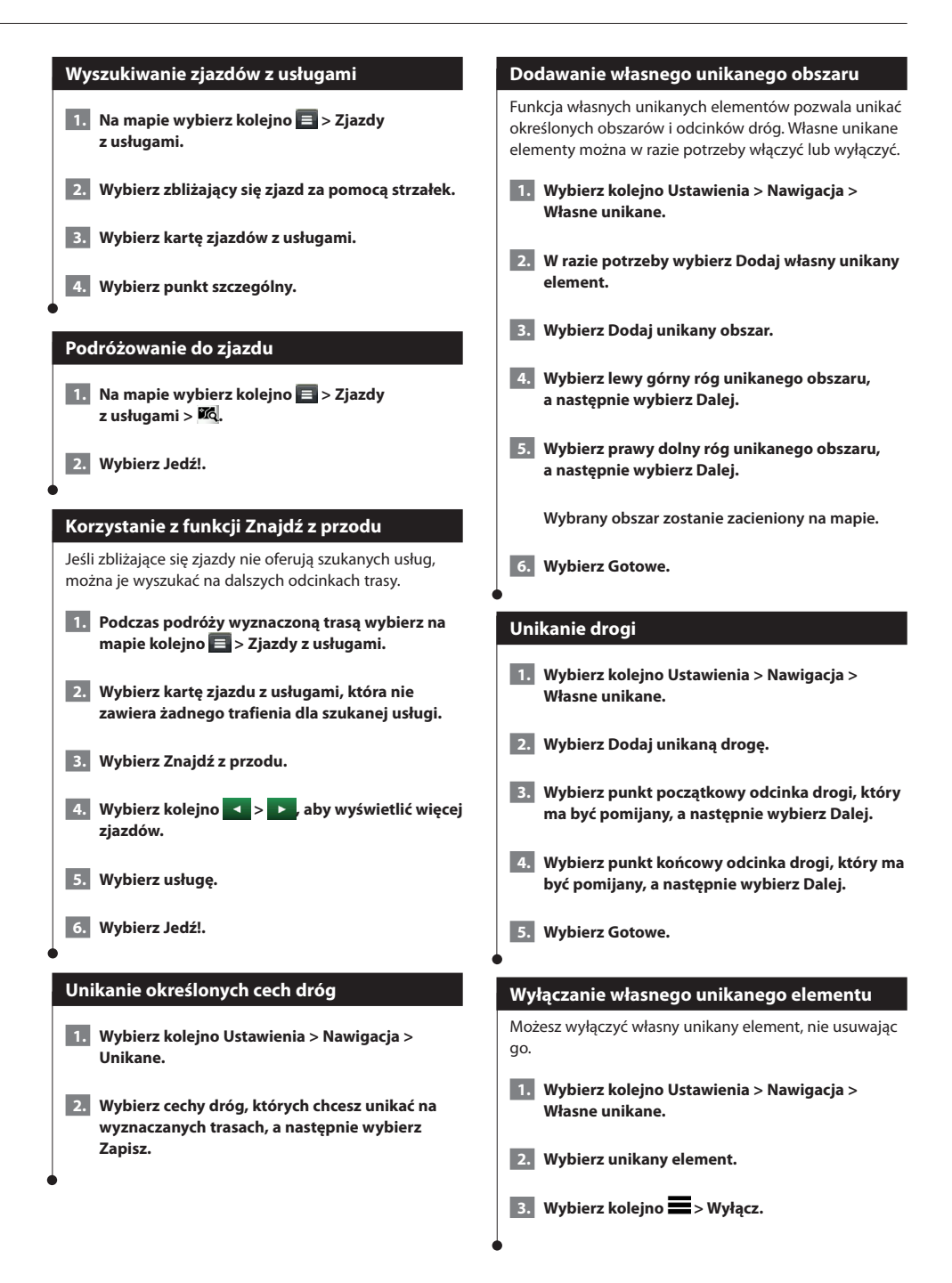

<span id="page-21-0"></span>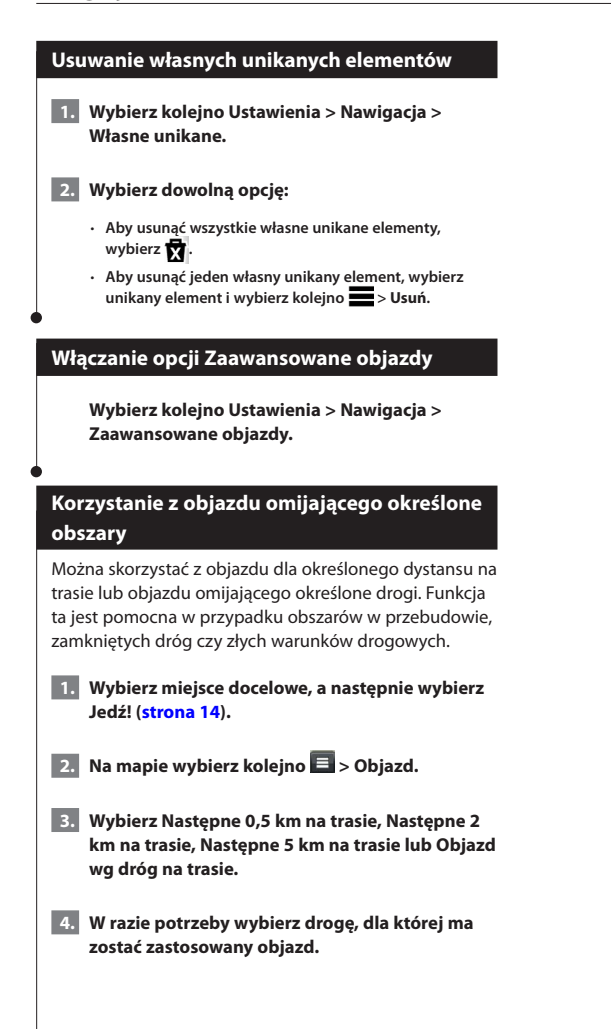

## <span id="page-22-0"></span>**Strony mapy**

Można dostosowywać dane wyświetlane na mapie oraz wyświetlanie zbliżających się zwrotów i informacji o bieżącej pozycji.

 $\begin{small} \mathcal{L}_{\mathcal{A}}^{\mathcal{A}} & \mathcal{L}_{\mathcal{A}}^{\mathcal{A}} \mathcal{L}_{\mathcal{A}}^{\mathcal{A}} \mathcal{L}_{\mathcal{A}}^{\mathcal{A}} \mathcal{L}_{\mathcal{A}}^{\mathcal{A}} \mathcal{L}_{\mathcal{A}}^{\mathcal{A}} \mathcal{L}_{\mathcal{A}}^{\mathcal{A}} \mathcal{L}_{\mathcal{A}}^{\mathcal{A}} \mathcal{L}_{\mathcal{A}}^{\mathcal{A}} \mathcal{L}_{\mathcal{A}}^{\mathcal{A}} \mathcal{L}_{\mathcal{A}}^{\mathcal{A}} \mathcal{L$ 

<span id="page-22-1"></span>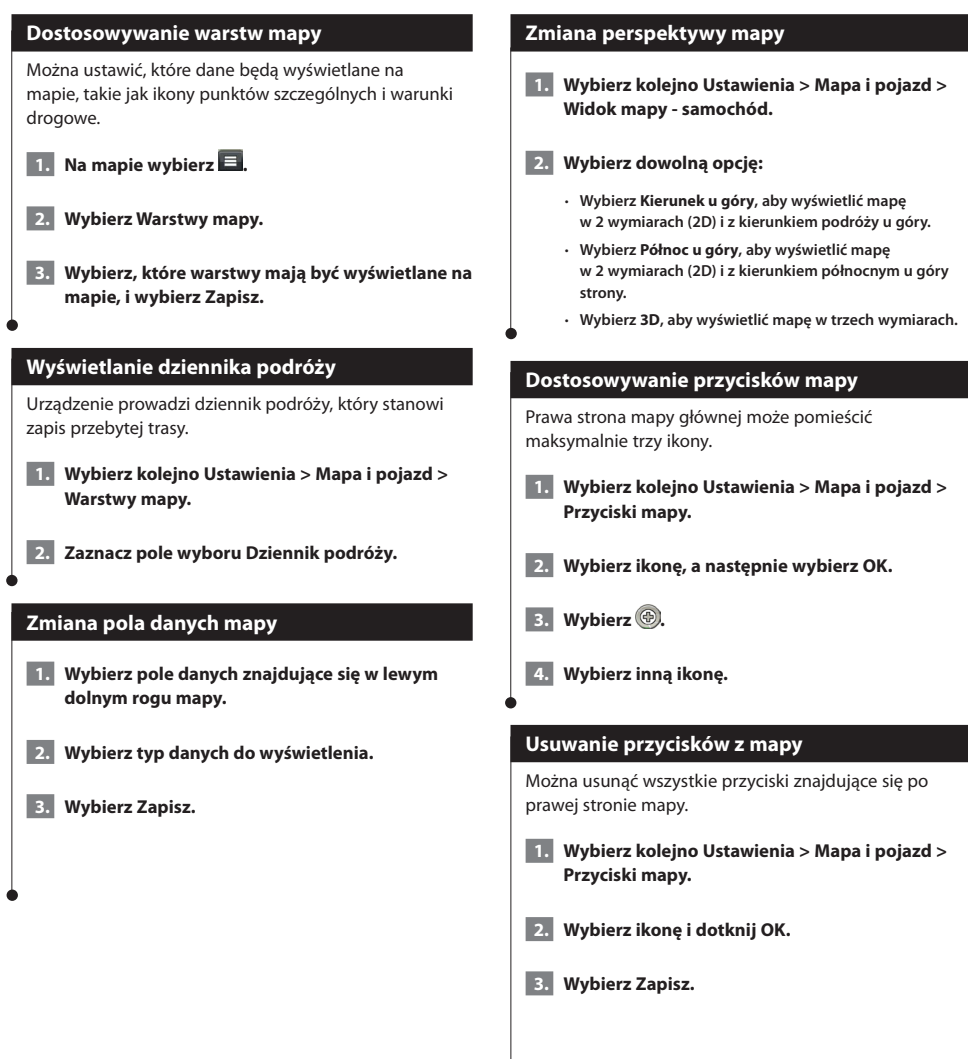

<span id="page-23-0"></span>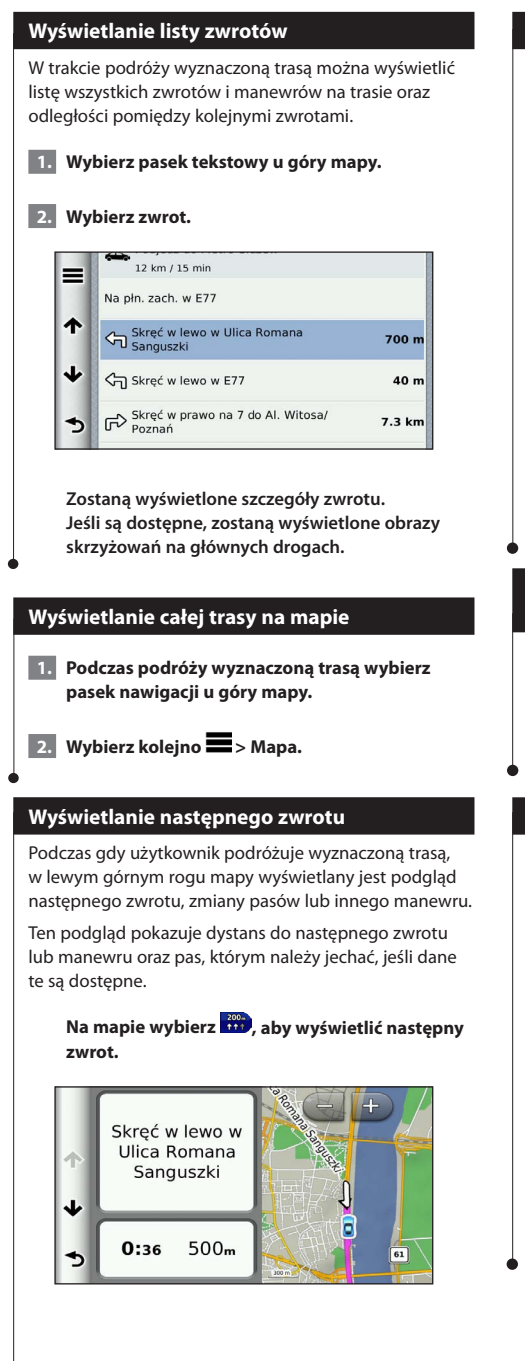

#### **Wyświetlanie skrzyżowań**

Podczas podróży wyznaczoną trasą można wyświetlać podgląd skrzyżowań na głównych drogach. Gdy zbliżasz się do skrzyżowania na trasie, na krótki czas zostaje wyświetlony jego obraz (jeśli jest dostępny).

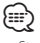

• Strona Asystent pasa ruchu z widokiem skrzyżowania jest dostępna w przypadku modeli DNX4250BT i DNX4250DAB.

**Na mapie wybierz , aby wyświetlić skrzyżowanie, jeśli jest dostępny jego podgląd.** 

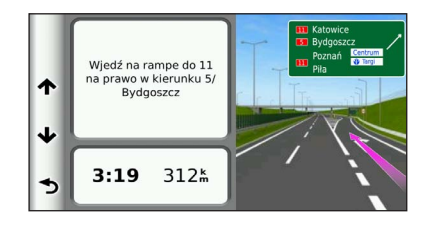

#### **Wyświetlanie alertów o utrudnieniach drogowych**

Podczas gdy użytkownik podróżuje wyznaczoną trasą, może zostać wyświetlony alert o utrudnieniach drogowych.

#### **Wybierz alert, aby wyświetlić więcej informacji.**

#### **Wyświetlanie informacji o podróży**

Strona informacji o podróży wyświetla bieżącą prędkość i umożliwia dostęp do statystyk podróży.

Na mapie wybierz koleino **E** > Komputer **podróży.**

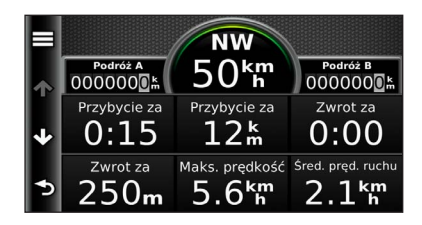

<span id="page-24-0"></span>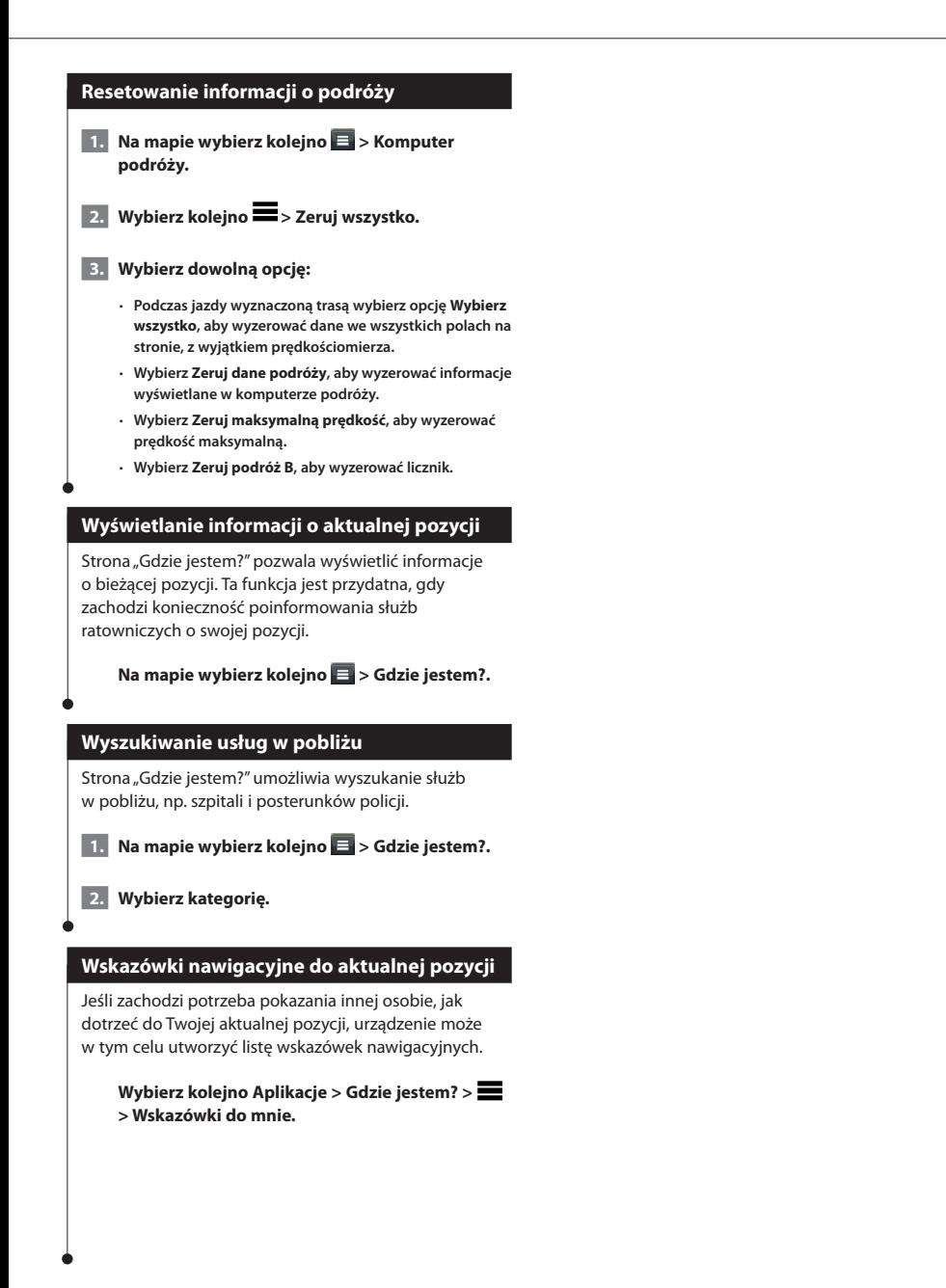

## <span id="page-25-0"></span>**Korzystanie z aplikacji**

Aplikacje dostępne w systemie nawigacji zapewniają dostęp do informacji o pogodzie, usług planowania podróży, raportów o paliwie oraz innych usług.

#### <span id="page-25-1"></span>**Informacje o aplikacji Smartphone Link**

Smartphone Link to aplikacja dla telefonu, która umożliwia systemowi nawigacji pobieranie na bieżąco danych za pośrednictwem połączenia danych telefonu. System przesyła dane z aplikacji Smartphone Link przy użyciu bezprzewodowej technologii Bluetooth.

Połączenie z aplikacją Smartphone Link zapewnia dostęp do usług Garmin Live. Usługi Garmin Live zapewniają bezpłatne oraz wymagające subskrypcji pakiety umożliwiające wyświetlanie w urządzeniu aktualnych danych, takich jak informacje o ruchu drogowym, pogodzie i cenach paliw.

Zapisane oraz ostatnio znalezione pozycje synchronizowane są z telefonem za każdym razem, gdy system nawigacji łączy się z aplikacją Smartphone Link.

#### **Pobieranie aplikacji Smartphone Link**

Aplikacja Smartphone Link jest dostępna dla niektórych smartfonów. Informacje na temat zgodności i dostępności można znaleźć w sklepie z aplikacjami dla posiadanego telefonu.

Pobierz aplikację Smartphone Link do obsługiwanego telefonu ze sklepu z aplikacjami. Więcej informacji o pobieraniu i instalowaniu aplikacji znajduje się w podręczniku użytkownika telefonu.

#### **Łączenie z aplikacją Smartphone Link**

Przed połączeniem ze Smartphone Link trzeba pobrać i zainstalować aplikację Smartphone Link w telefonie.

- **1. Uruchom aplikację Smartphone Link w telefonie.**
- **2. Instrukcje dotyczące połączeń można znaleźć w podręcznikach użytkownika innych systemów firmy Kenwood i posiadanego telefonu komórkowego.**

 **zostanie wyświetlone na pasku stanu w urządzeniu, gdy aplikacja Smartphone Link jest połączona.**

#### **Wysyłanie pozycji z telefonu**

Aplikacja Smartphone Link jest zarejestrowana jako aplikacja nawigacyjna w telefonie.

 **1. W telefonie wybierz przycisk, aby rozpocząć nawigowanie do pozycji (więcej informacji znajduje się w podręczniku użytkownika telefonu).**

 **2. W menu aplikacji wybierz aplikację SmartPhone Link.**

**Po ponownym połączeniu urządzenia z telefonem pozycja zostanie przesłana do ostatnio znalezionych elementów w urządzeniu.**

#### **Wyłączanie połączeń po podłączeniu**

Po podłączeniu urządzenia do telefonu i rozpoczęciu odbierania usług Live firmy Garmin można wyłączyć funkcję prowadzenia rozmów przez zestaw głośnomówiący.

 **1. Wybierz kolejno Aplikacje > Smartphone Link.**

- **2. Wybierz telefon.**
- **3. Usuń zaznaczenie pola Rozmowa przez zestaw głośnomówiący.**

#### <span id="page-26-1"></span><span id="page-26-0"></span>**Informacje o usługach Garmin Live**

Aby korzystać z usług Garmin Live, urządzenie musi być połączone ze zgodnym telefonem z uruchomioną aplikacją Smartphone Link **([strona 26](#page-25-1))**.

Niektóre usługi Garmin Live, takie jak Pogoda, są dostępne jako osobne aplikacje w urządzeniu. Inne usługi Garmin Live, takie jak Live Traffic, zwiększają możliwości istniejących funkcji urządzenia. Połączenie z aplikacją Smartphone Link zapewnia dostęp do usług Garmin Live. Usługi Garmin Live zapewniają bezpłatne oraz wymagające subskrypcji pakiety umożliwiające wyświetlanie w urządzeniu aktualnych danych, takich jak informacje o ruchu drogowym, pogodzie i cenach paliw.

Funkcje, które wymagają dostępu do usług Garmin Live, wyświetlają symbol aplikacji (\*) Smartphone Link i wyświetlane są tylko wtedy, gdy urządzenie jest połączone z aplikacją Smartphone Link.

#### **Subskrypcja usług Garmin Live**

Usługi Garmin Live należy zasubskrybować, korzystając z aplikacji Smartphone Link w telefonie.

- **1. Uruchom aplikację Smartphone Link w telefonie ([strona 26](#page-25-1)).**
- **2. Wybierz Usługi Garmin Live.**

**Zostanie wyświetlona lista usług i kosztów subskrypcji.**

- **3. Wybierz usługę.**
- **4. Wybierz cenę.**
- **5. Wybierz Subskrybuj.**
- **6. Wykonaj instrukcje wyświetlane na ekranie.**

#### **Informacje o ecoRoute**

Funkcja ecoRoute oblicza zużycie paliwa przez pojazd, poziom emisji spalin oraz koszt paliwa związany z dotarciem do celu, a także oferuje narzędzia pozwalające zwiększyć oszczędność paliwa.

Dane obliczane przez funkcję ecoRoute mają charakter szacunkowy. Dane nie są odczytywane bezpośrednio z pojazdu. Aby otrzymywać bardziej dokładne raporty dotyczące zużycia paliwa tworzone na podstawie marki samochodu i zwyczajów kierowcy, należy dokonać kalibracji zużycia paliwa.

#### **Tworzenie profilu pojazdu**

Profil pojazdu stanowi podstawę dla funkcji ecoRoute do obliczeń zużycia paliwa przez pojazd.

- **1. Wybierz kolejno Aplikacje > ecoRoute.**
- **2. Podaj wymagane informacje i dotknij Dalej.**
- **3. Wybierz Gotowe.**

#### **Przywracanie profilu pojazdu**

- **1. Wybierz kolejno Aplikacje > ecoRoute > Profil pojazdu.**
- **2. Wybierz Zeruj.**

#### **Kalibracja zużycia paliwa**

Funkcji należy użyć podczas tankowania, aby zachować dokładne wartości zużycia paliwa.

- **1. Wybierz kolejno Aplikacje > ecoRoute > Na stacji.**
- **2. Podaj bieżącą cenę paliwa.**
- **3. Podaj ile paliwa pojazd zużył od momentu ostatniego tankowania.**
- **4. Podaj dystans pokonany od momentu ostatniego tankowania.**
- **5. Wybierz Dalej.**

⁄

#### <span id="page-27-0"></span>**Korzystanie z ecoChallenge**

Narzędzie ecoChallenge ocenia styl jazdy, pomagając maksymalnie ograniczyć zużycie paliwa. Im wyższy wynik ecoChallenge, tym większa oszczędność paliwa. Narzędzie ecoChallenge zbiera dane i oblicza wynik zawsze, gdy znajdujesz się w ruchu.

W pokazywanej na mapie ikonie ecoChallenge <sup>9</sup> jest wyświetlany bieżący wynik.

#### **Wybierz kolejno Aplikacje > ecoRoute > ecoChallenge.**

• Aby wyświetlić szczegółowe wyniki ecoChallenge, wybierz ikone narzędzia.

Kolor listka na ikonie sesji zmienia się w zależności od osiąganych wyników.

#### **Informacje o wynikach ecoChallenge**

- **Razem** wyświetla kombinację prędkości pojazdu, oceny za przyspieszenie oraz oceny za hamowanie.
- **Prędkość** punkty zdobywa się za jazdę z optymalną prędkością pod kątem zużycia paliwa (70–100 km/h lub 45–60 mil/h dla większości pojazdów).
- **Przyspieszenie** punkty zdobywa się za płynne przyspieszanie, a traci za gwałtowne.
- **Hamowanie** punkty zdobywa się za płynne hamowanie, a traci za gwałtowne.

#### **Ukrywanie wyniku ecoChallenge**

- **1. Wybierz kolejno Ustawienia > Mapa i pojazd > Przyciski mapy.**
- **2.** Wybierz **...**
- **3 Wybierz OK.**

#### **Zerowanie wyniku**

Można zrestartować narzędzie ecoChallenge.

 **1. Wybierz kolejno Aplikacje > ecoRoute > ecoChallenge.**

**2.** Wybierz koleino **E** > Zerui.

#### **3. Wybierz Tak.**

#### **Wyświetlanie zużycia paliwa**

 **1. Wybierz kolejno Aplikacje > ecoRoute > Zużycie paliwa.**

**Wykres widoczny u dołu przedstawia średnie zużycie paliwa w ciągu danego okresu jazdy pojazdem.** 

- **2. Wybierz część wykresu, którą chcesz powiększyć.**
- **3. Wybierz Zeruj, aby wyczyścić dane dotyczące zużycia paliwa.**

#### **Informacje dot. raportu o przebiegu**

W raporcie o przebiegu są uwzględniane takie dane, jak odległość, czas, średnie zużycie paliwa oraz koszt paliwa, dotyczące dojazdu do wyznaczonego celu.

Raport o przebiegu jest tworzony dla każdej przebytej trasy. W przypadku przerwania trasy w urządzeniu zostanie utworzony raport o przebiegu dotyczący przebytego odcinka.

Raporty o przebiegu są tworzone automatycznie w momencie zatrzymania lub zakończenia trasy.

#### **Wyświetlanie raportu o przebiegu**

Można wyświetlić 20 ostatnich zapisanych raportów o przebiegu.

- **1. Wybierz kolejno Aplikacje > ecoRoute > Raport o przebiegu.**
- **2. Wybierz raport.**

**Aby wyzerować wszystkie dane raportu, wybierz Zeruj.**

<span id="page-28-0"></span>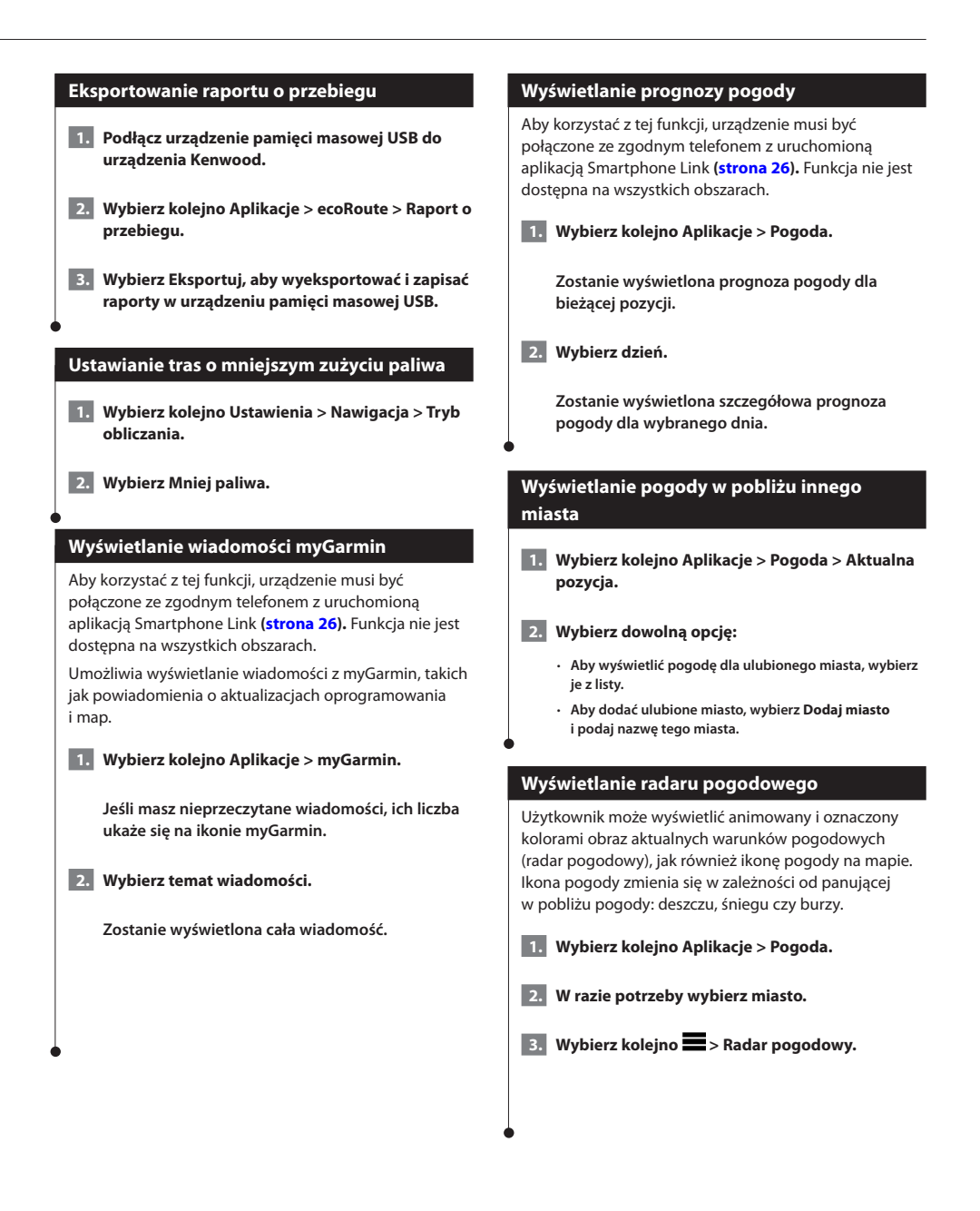

<span id="page-29-0"></span>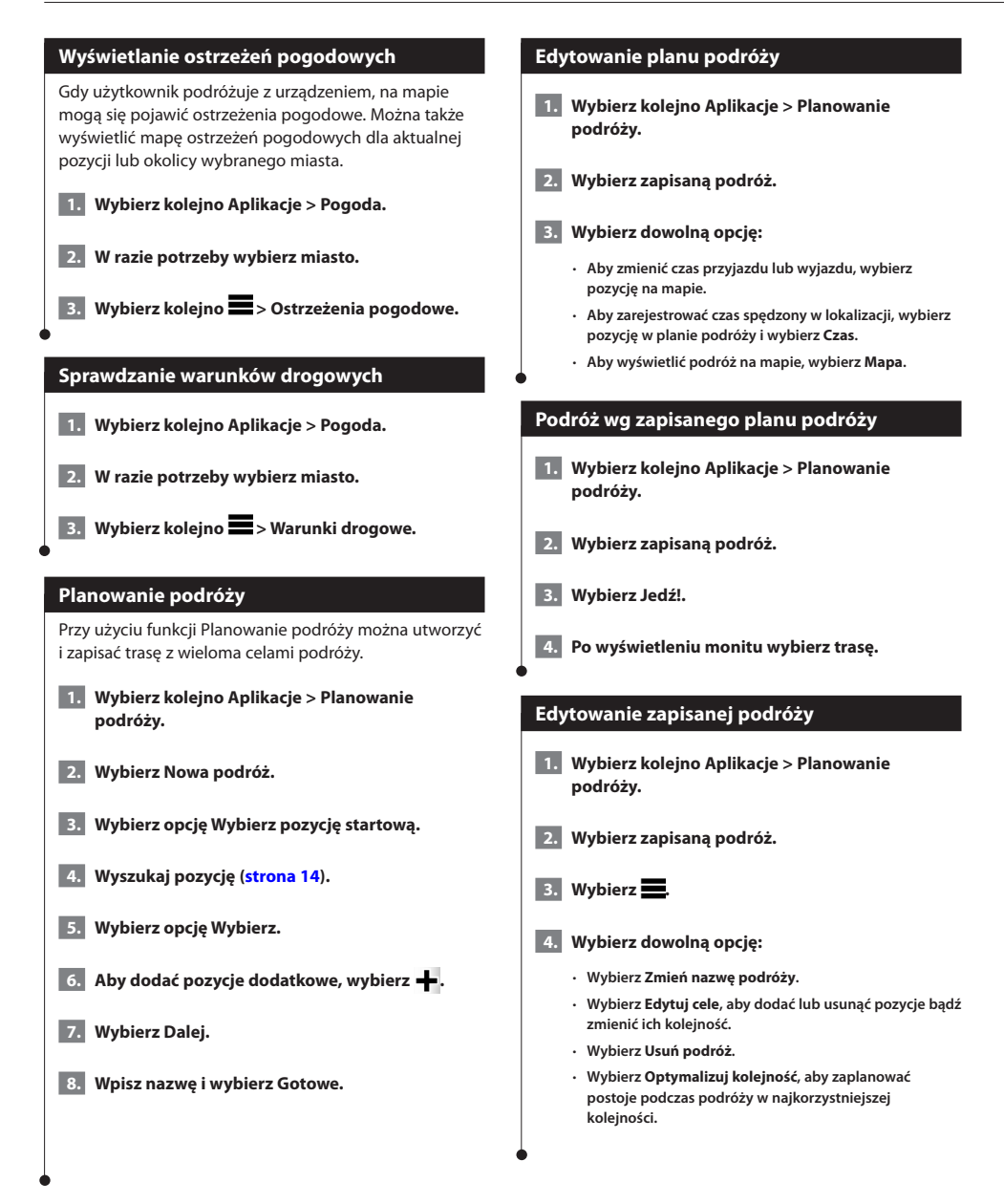

#### <span id="page-30-0"></span>**Korzystanie z funkcji czasu na świecie**

- **1. Wybierz kolejno Aplikacje > Czas na świecie.**
- **2. W razie potrzeby wybierz miasto, wpisz jego nazwę i wybierz Gotowe.**

#### **Wyświetlanie mapy świata**

**Wybierz kolejno Aplikacje > Czas na świecie > 69.** 

**Godziny nocne wyświetlane są w zacieniowanym obszarze mapy.** 

#### **Wyszukiwanie parkingów**

Przed korzystaniem z tej funkcji należy zasubskrybować płatną usługę Aktywne parkowanie, a urządzenie musi być połączone ze zgodnym telefonem z aplikacją Smartphone Link [\(strona 26\)](#page-25-1). Funkcja nie jest dostępna na wszystkich obszarach.

Użytkownik może wyszukać szczegółowe informacje o parkingach, w tym o dostępności miejsc na pobliskich parkingach wielopoziomowych i cenach.

 **1. Wybierz kolejno Aplikacje > Parking.**

 **2. Wybierz pozycję, w której znajduje się parking.**

## <span id="page-31-0"></span>**Informacje o ruchu drogowym**

System nawigacji może odbierać komunikaty drogowe za pomocą wbudowanego odbiornika i umożliwić korzystanie z nich. Po odebraniu komunikatu o ruchu drogowym można zobaczyć na mapie informacje o wydarzeniu, którego dotyczy komunikat, i zmienić trasę, aby ominąć na przykład wypadek.

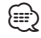

• Informacje o utrudnieniach drogowych nie są dostępne na wszystkich obszarach.

#### **UWAGA**

Firmy Garmin i JVC KENWOOD nie odpowiadają za dokładność ani aktualność informacji o ruchu drogowym.

Informacje o utrudnieniach drogowych mogą być niedostępne na niektórych obszarach lub w niektórych krajach.

#### **Aktywacja subskrypcji komunikatów drogowych**

Użytkownik nie musi aktywować subskrypcji dołączonej do systemu nawigacji. Subskrypcja jest aktywowana automatycznie, gdy system odbiera sygnały z satelitów oraz sygnały od dostawcy usługi.

#### **Znaczenie danych o ruchu drogowym**

System nawigacyjny może odbierać informacje o ruchu drogowym z użyciem wbudowanego odbiornika komunikatów drogowych lub z użyciem subskrypcji komunikatów drogowych w usłudze Garmin Live **([strona 27](#page-26-1))**. Aby można było odbierać informacje o ruchu drogowym, odbiornik komunikatów drogowych musi znajdować się w zasięgu stacji nadającej informacje o ruchu drogowym. Subskrypcja komunikatów drogowych jest aktywowana automatycznie, gdy system nawigacji odbiera sygnały z satelitów, odbierając jednocześnie sygnały od dostawcy usługi. Dodatkowe subskrypcje można dodawać w dowolnym momencie. Informacje na temat odbiorników komunikatów drogowych i obszarów zasięgu można znaleźć na stronie <www.garmin.com/kenwood>.

#### **Dane o ruchu drogowym odbierane przy użyciu aplikacji Smartphone Link**

Zakup subskrypcji komunikatów drogowych umożliwia odbieranie informacji o ruchu drogowym przy użyciu aplikacji Smartphone Link. Gdy posiadany system nawigacji jest podłączony z aplikacją Smartphone Link oraz znajduje się w zasięgu komunikatów drogowych, zacznie on wyświetlać informacje o ruchu drogowym. Informacje o ruchu drogowym nie są dostępne na wszystkich obszarach.

 **1. Korzystając z telefonu, zakup subskrypcję komunikatów drogowych w usłudze Garmin Live ([strona 27](#page-26-1)).**

#### **Informacje o ikonie utrudnień drogowych**

Podczas odbierania informacji dotyczących utrudnień w ruchu, na mapie jest wyświetlana ikona utrudnień drogowych. Zmiana koloru ikony ruchu drogowego wskazuje natężenie ruchu.

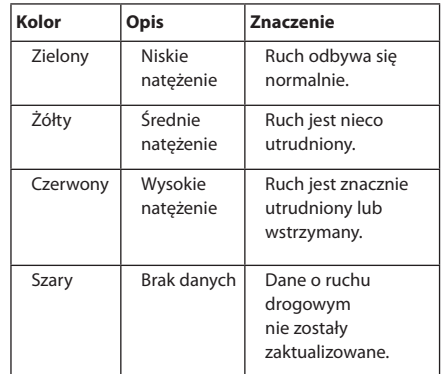

 **<sup>2.</sup> Podłącz urządzenie do aplikacji Smartphone Link ([strona 26](#page-25-1)).**

<span id="page-32-0"></span>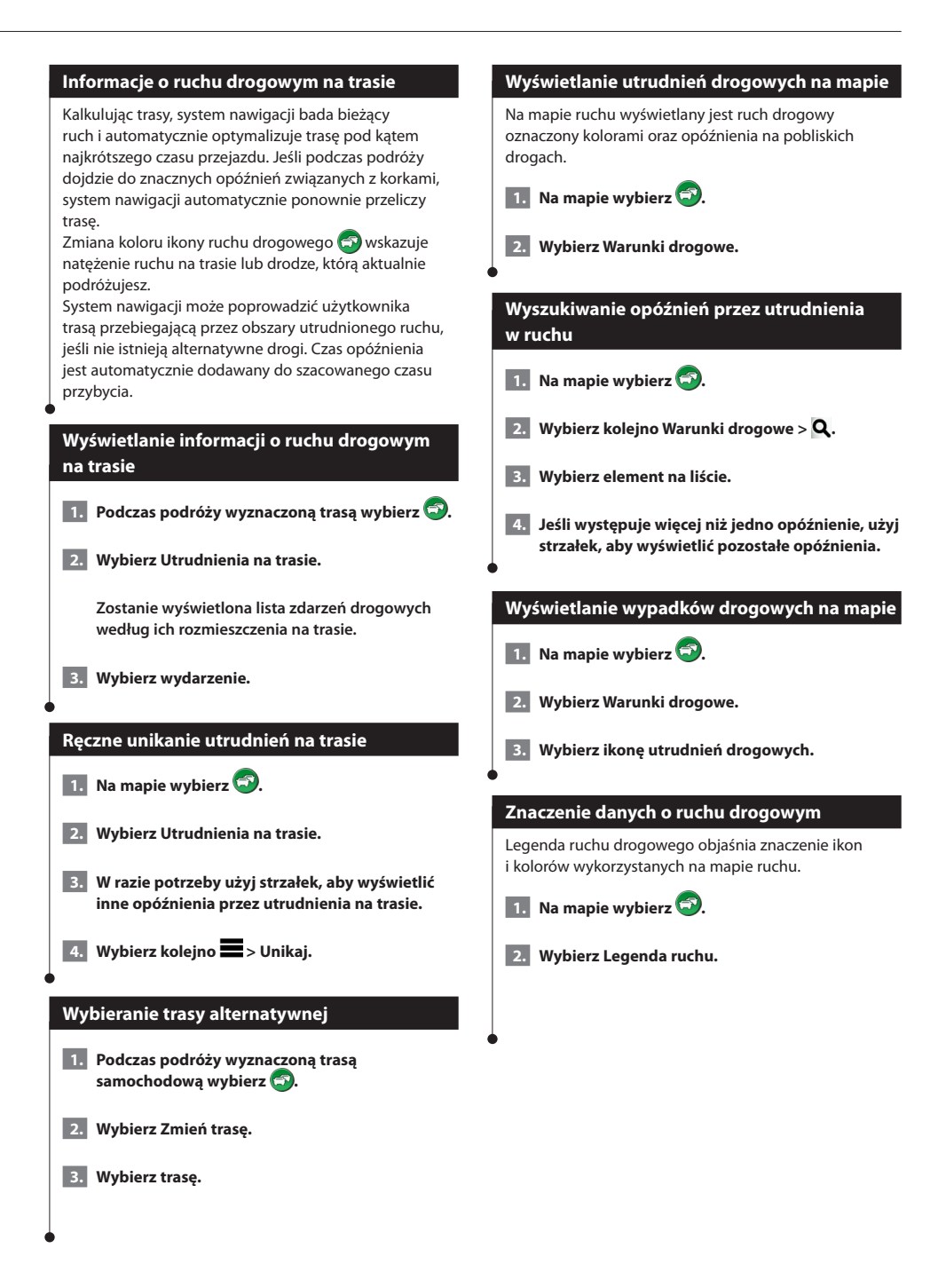

#### <span id="page-33-0"></span>**Informacje o kamerach drogowych**

Przed korzystaniem z tej funkcji należy zasubskrybować płatną usługę PhotoLive, a urządzenie musi być połączone ze zgodnym telefonem z aplikacją Smartphone Link [\(strona 26\)](#page-25-1). Funkcja nie jest dostępna na wszystkich obszarach.

Kamery drogowe dostarczają na żywo obraz warunków drogowych panujących na głównych drogach i skrzyżowaniach. Można zapisać regularnie wykorzystywane kamery.

#### **Zapisywanie kamery drogowej**

 **1. Wybierz kolejno Aplikacje > Moje kamery.**

 **2. Wybierz Dodaj kamerę.**

- **3. Wybierz drogę.**
- **4. Wybierz skrzyżowanie.**
- **5. Wybierz Zapisz.**

#### **Wyświetlanie obrazu kamery drogowej**

Aby wyświetlić obraz z kamery drogowej, należy najpierw zapisać tę kamerę.

- **1. Wybierz kolejno Aplikacje > Moje kamery.**
- **2. Wybierz kamerę.**

#### **Dodawanie subskrypcji komunikatów drogowych**

Istnieje możliwość zakupu subskrypcji komunikatów drogowych dla innych regionów lub krajów.

- **1. W menu głównym wybierz Utrudnienia drogowe.**
- **2.** Wybierz kolejno Subskrypcje > ...
- **3. Zapisz identyfikator odbiornika komunikatów drogowych.**
- **4. Odwiedź stronę<www.garmin.com/fmtraffic>, aby zakupić subskrypcję komunikatów drogowych, gdzie otrzymasz kod składający się z 25 znaków.**

## <span id="page-34-0"></span>**Dostosowywanie ustawień**

Ustawienia systemu nawigacji GPS można dostosować.

#### **Dostosowywanie systemu nawigacji**

 **1. Wybierz Ustawienia.**

- **2. Wybierz kategorię ustawień.**
- **3. Wybierz ustawienia, aby je zmienić.**

#### **Zmiana ustawień mapy**

#### **Wybierz kolejno Ustawienia > Mapa i pojazd.**

- • **Pojazd** wybierz **Zmień**, aby zmienić ikonę wskazującą Twoją pozycję na mapie. Wybierz żądaną ikonę i dotknij **Zapisz**.
- • **Widok mapy samochód** wybór perspektywy oglądania mapy.
- • **Szczegółowość map** ta opcja służy do określania stopnia szczegółowości mapy. Większa ilość szczegółów może spowolnić odświeżanie mapy.
- • **Motyw mapy** zmiana gamy kolorystycznej mapy.
- • **Przyciski mapy** wybór ikon widocznych na mapie. Mapa może pomieścić maksymalnie trzy ikony.
- **Warstwy mapy** wybór danych wyświetlanych na mapie.
- **Pulpity** wybór układu pulpitu na mapie.
- **Moje mapy** wybór zainstalowanych map, które mają być wykorzystywane przez urządzenie.

#### **Włączanie map**

 **1. Wybierz kolejno Ustawienia > Mapa i pojazd > Moje Mapy.**

 **2. Wybierz mapę.**

#### **Zmiana ustawień nawigacji**

#### **Wybierz kolejno Ustawienia > Nawigacja.**

- • **Tryb obliczania** wybór preferencji trasy.
- **Unikane**  wybór cech dróg, których chcesz unikać w wyznaczanych trasach.
- **Własne unikane** umożliwia unikanie określonych obszarów i odcinków dróg.
- **Zaawansowane objazdy** wybór długości objazdu.
- **Tryb bezpieczny** ten tryb służy do wyłączania wszystkich funkcji, które wymagają uwagi kierowcy i mogą rozpraszać go podczas jazdy.
- **Symulacja GPS** zatrzymuje odbieranie sygnału GPS przez urządzenie i pozwala zaoszczędzić energię baterii.

#### **Konfigurowanie ustawień wyświetlania**

#### **Wybierz kolejno Ustawienia > Wyświetlanie.**

• **Schemat kolorów** — wybierz **Dzień** dla jasnego tła, **Noc** dla ciemnego tła lub **Auto** dla automatycznego przełączania pomiędzy dwoma schematami.

#### **Preferencje trasy**

**Wybierz kolejno Ustawienia > Nawigacja > Tryb obliczania.** 

Obliczanie trasy jest oparte na dopuszczalnej prędkości na drogach oraz danych dotyczących przyspieszania pojazdu na danej trasie.

- • **Krótszy czas** obliczanie tras, które umożliwiają szybszą jazdę, jednak mogą być dłuższe.
- **Najkrótsza** obliczanie krótszych tras, których przejechanie może zabrać więcej czasu.
- **Mniej paliwa** obliczanie tras, na których zużycie paliwa może być mniejsze niż na innych trasach.

#### <span id="page-35-0"></span>**Aktualizowanie ustawień czasu**

#### **Wybierz kolejno Ustawienia > Jednostki i czas.**

- • **Bieżący czas** wybierz opcję **Auto**, aby automatycznie aktualizować czas. Jeśli opcja Auto nie jest wybrana, można dostosowywać czas, zwiększając/zmniejszając wartość o 15 minut.
- • **Format czasu** umożliwia wybór formatu 12-, 24-godzinnego lub formatu czasu UTC.
- **Jednostki** ustawianie jednostki miary dla dystansu.

#### <span id="page-35-1"></span>**Ustawianie języków**

#### **Wybierz kolejno Ustawienia > Język i klawiatura.**

- • **Język głosu** umożliwia ustawienie głosu dla komunikatów głosowych.
- • **Język klawiatury** umożliwia ustawienie języka dla klawiatury.
- **Układ klawiatury** wybór układu klawiatury.

#### **Dodawanie zabezpieczeń**

#### **Wybierz kolejno Ustawienia > Nawigacja > Tryb bezpieczny.**

• **Tryb bezpieczny** — włączanie i wyłączanie trybu bezpiecznego. Gdy pojazd jest w ruchu, tryb bezpieczny wyłącza wszystkie funkcje urządzenia, które wymagają znaczącej uwagi użytkownika i mogą rozpraszać go podczas jazdy.

#### **Ustawienia dotyczące urządzenia oraz ustawienia prywatności**

#### **Wybierz kolejno Ustawienia > Urządzenie.**

• **Informacje** — wyświetlanie numeru wersji oprogramowania, identyfikatora (ID) urządzenia oraz informacji o kilku innych funkcjach oprogramowania.

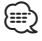

- Informacie te moga być potrzebne w przypadku aktualizacji oprogramowania systemu lub zakupu dodatkowych danych map ([strona 37](#page-36-1)).
- **Historia podróży** umożliwia zapisywanie przez urządzenie informacji z funkcji myTrends ([strona 20](#page-19-1)) i dziennika podróży.
- **Wyczyść historię podróży** umożliwia wyczyszczenie całej historii podróży z funkcji myTrends ([strona 20\)](#page-19-1) i dziennika podróży.

#### **Przywracanie ustawień**

Można przywrócić domyślne wartości dla danej kategorii ustawień lub dla wszystkich ustawień.

- **1. Wybierz Ustawienia.**
- **2. W razie potrzeby wybierz kategorię ustawień.**
- **3.** Wybierz kolejno **=** > Przywróć.

<span id="page-36-0"></span>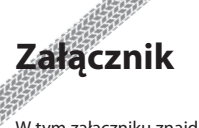

W tym załączniku znajdują się dodatkowe informacje o systemie nawigacji, w tym instrukcje aktualizacji oprogramowania i man.

## <span id="page-36-1"></span>**Aktualizowanie oprogramowania** Aby zaktualizować oprogramowanie systemu nawigacji, należy mieć urządzenie pamięci masowej USB oraz połączenie z Internetem.  **1. Przejdź do strony [www.garmin.com/kenwood.](http://www.garmin.com/Kenwood) 2. Wybierz Aktualizuj. 3. Wykonaj instrukcje wyświetlane na ekranie. Aktualizowanie danych map** Aktualne mapy można kupić od firmy Garmin. Szczegółowych informacji na ten temat udzielają sprzedawcy i centra serwisowe firmy Kenwood.  **1. Przejdź do strony [www.garmin.com/Kenwood](http://www.garmin.com/Kenwood). 2. Wybierz Aktualizuj. 3. Wykonaj instrukcje wyświetlane na ekranie.**

#### **Kamery monitorujące**

#### **OSTRZEŻENIE**

Firmy Garmin i JVC KENWOOD nie odpowiadają za dokładność ani za konsekwencje korzystania z bazy danych własnych punktów szczególnych (POI) i kamer monitorujących.

Informacje o kamerach monitorujących są dostępne tylko dla niektórych obszarów. Sprawdź ich dostępność na stronie<http://my.garmin.com>. Dla tych obszarów system nawigacji zawiera pozycje setek kamer monitorujących. System nawigacji będzie ostrzegać o zbliżaniu się do miejsca kamery monitorującej oraz powiadomi o zbyt szybkiej jeździe. Dane są uaktualniane przynajmniej co tydzień, tak więc użytkownik zawsze ma dostęp do aktualnych informacji.

W dowolnej chwili możesz zakupić nowy region lub rozszerzyć istniejącą subskrypcję. Każdy z zakupionych regionów ma datę ważności.

#### <span id="page-37-0"></span>**Własne punkty POI**

Użytkownik może ręcznie wczytywać bazy danych własnych punktów szczególnych (POI) oferowane przez różne firmy w Internecie. Niektóre takie bazy zawierają informację dotyczące alarmów informujących o kamerach monitorujących i strefach wokół szkół. System nawigacji może informować kierowcę o zbliżaniu się do takich miejsc. Użytkownik jest odpowiedzialny za sprawdzenie, czy korzystanie z kamery monitorującej jest na danym obszarze zgodne z prawem.

#### **OSTRZEŻENIE**

Firmy Garmin i JVC KENWOOD nie odpowiadają za konsekwencje korzystania z bazy danych własnych punktów szczególnych (POI) i dokładność baz danych własnych punktów szczególnych (POI).

Po pobraniu bazy danych punktów szczególnych należy zainstalować te punkty w urządzeniu pamięci masowej USB za pomocą programu Garmin POI Loader. Użyj urządzenia pamięci masowej USB do załadowania punktów POI. Program POI Loader można pobrać ze strony [www.garmin.com/products/poiloader](http://www.garmin.com/products/poiloader). Więcej informacji można znaleźć w pliku pomocy programu POI Loader. Aby otworzyć ten plik, należy kliknąć przycisk **Help** (Pomoc).

### Æ}

• Podczas wczytywania własnych punktów POI do systemu nawigacji inne punkty POI, które już znajdowały się w systemie, są zastępowane przez te nowe.

#### **Wyszukiwanie własnych punktów POI**

- **1. Wybierz kolejno Dokąd? > Kategorie > Własne punkty POI.**
- **2. Wybierz kategorię.**

Najnowsze darmowe aktualizacje oprogramowania (z wyjątkiem map) są zawsze dostępne na stronie internetowej firmy Garmin pod adresem [www.garmin.com/Kenwood](http://www.garmin.com/Kenwood).

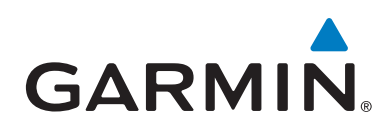

© 2013-2014 Garmin Ltd. lub jej oddziały

Garmin International, Inc. 1200 East 151st Street, Olathe, Kansas 66062, Stany Zjednoczone

Garmin (Europe) Ltd. Liberty House, Hounsdown Business Park, Southampton, Hampshire, SO40 9LR, Wielka Brytania

> Garmin Corporation No. 68, Zhangshu 2nd Road, Xizhi Dist., New Taipei City, 221, Tajwan (R.O.C.)

> > [www.garmin.com](http://www.garmin.com)

Numer katalogowy 190-01687-60 Rev. C

Garmin® oraz logo Garmin są znakami towarowymi firmy Garmin Ltd. lub jej oddziałów w Stanach Zjednoczonych i innych krajach. ecoRoute™, myTrends™ oraz trafficTrends™ są znakami towarowymi firmy Garmin Ltd. lub jej oddziałów. Wykorzystywanie tych znaków bez wyraźnej zgody firmy Garmin jest zabronione. HERE jest znakiem towarowym w Stanach Zjednoczonych i innych krajach. Znak i logo Bluetooth® stanowią własność firmy Bluetooth SIG, Inc., a używanie ich przez firmę Garmin podlega warunkom licencji. Wszystkie pozostałe nazwy firm i znaki towarowe wymienione lub wspomniane w tej dokumentacji są własnością odpowiednich podmiotów. Wszelkie prawa zastrzeżone.